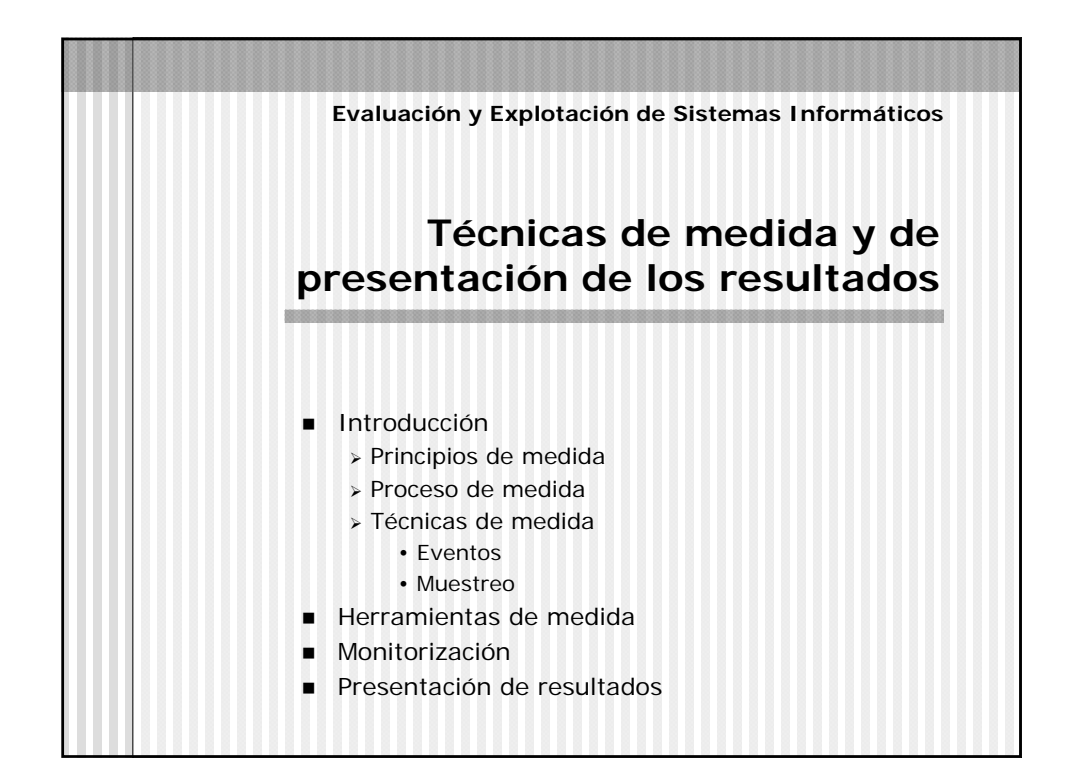

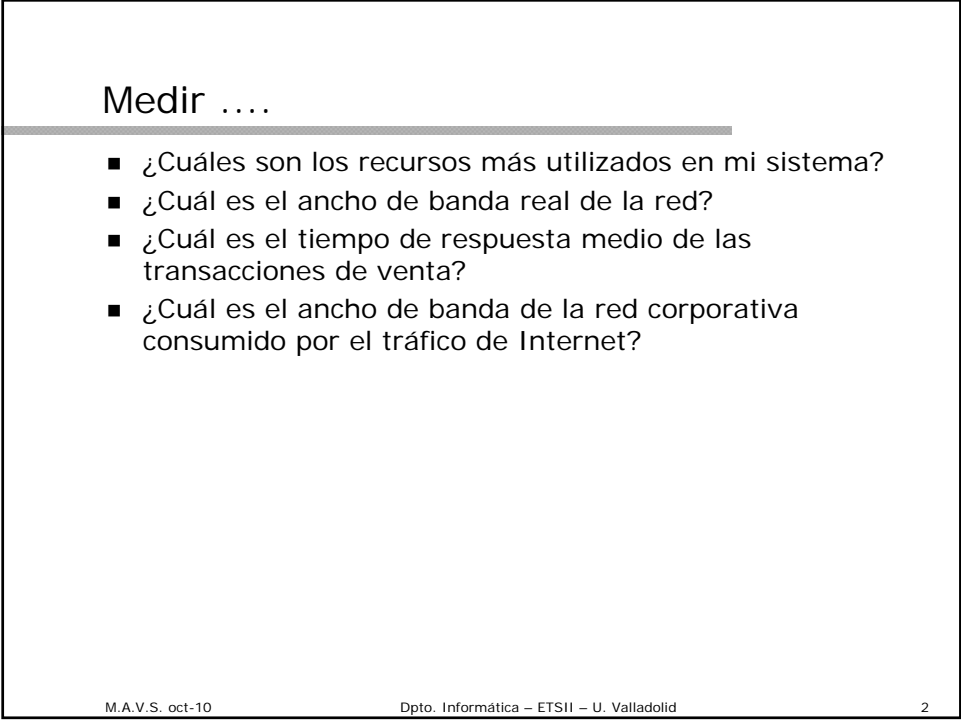

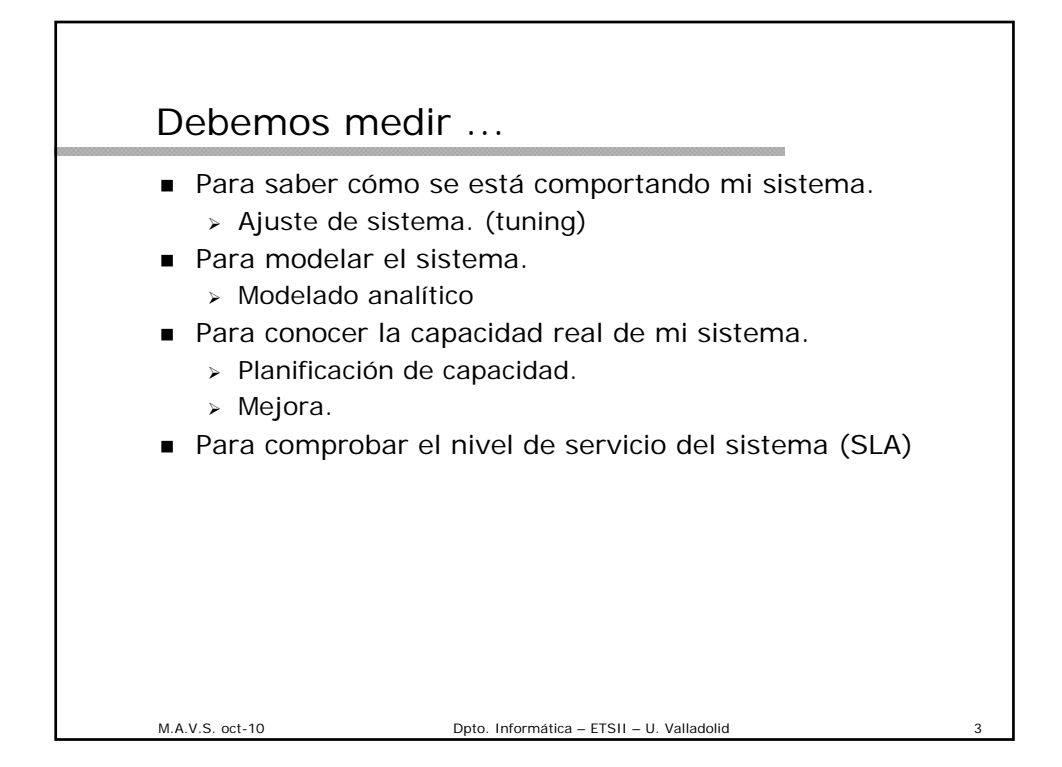

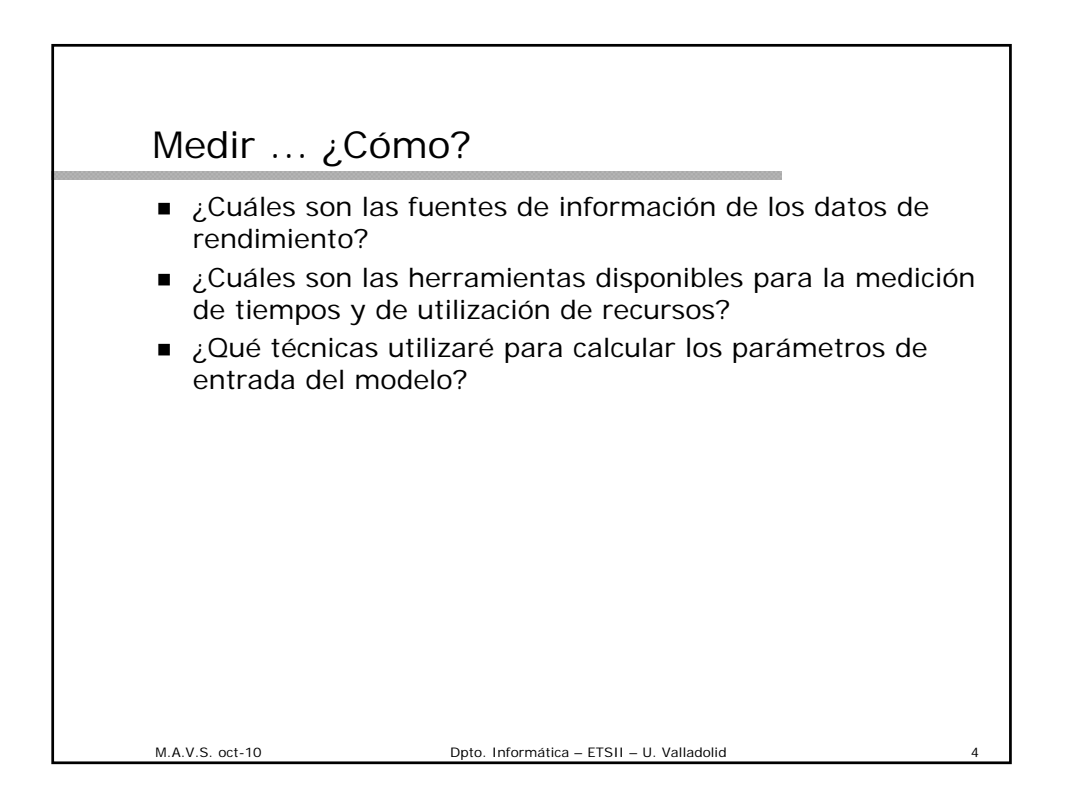

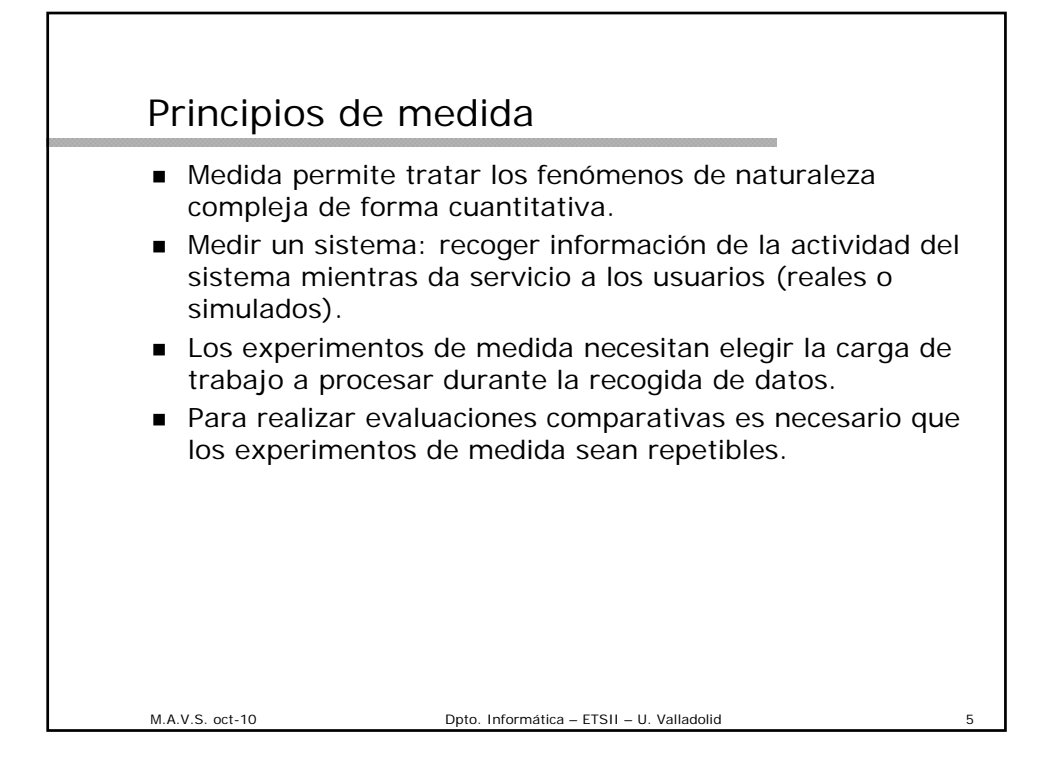

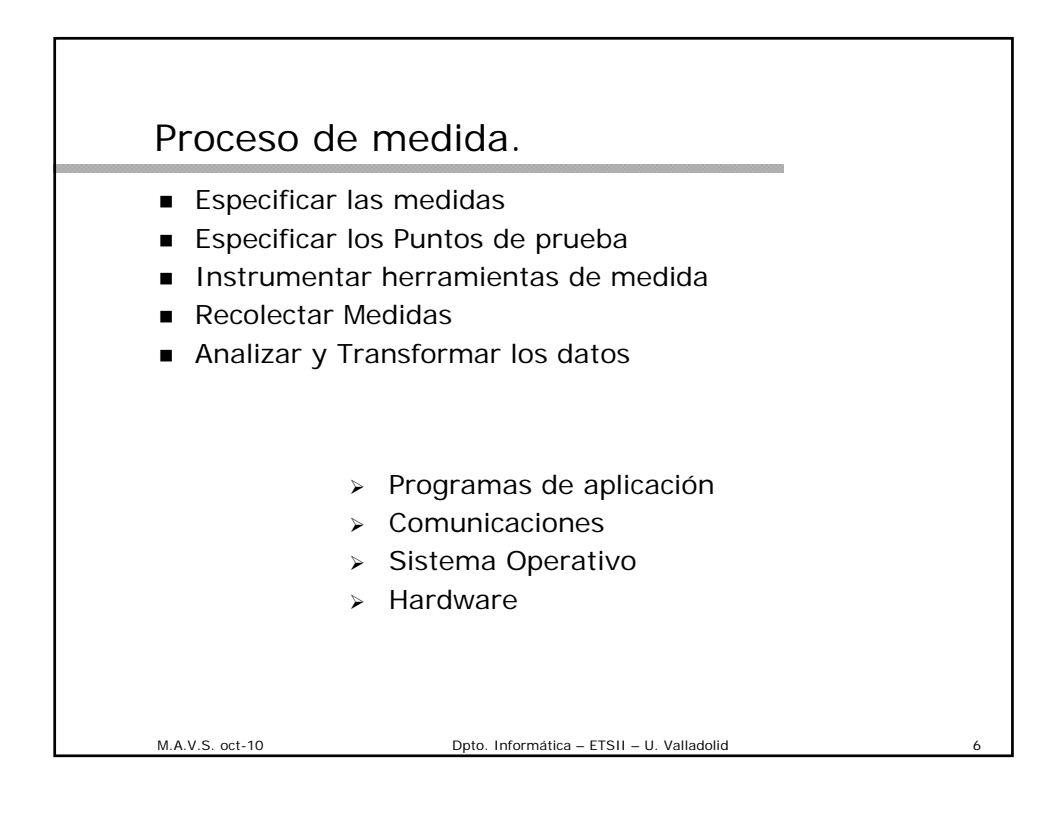

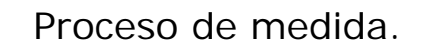

- **Especificar las medidas** 
	- > Se debe decidir qué variables han de ser medidas.
		- - Paquetes enviados por segundo
		- -Tiempo de utilización de CPU
		- - Nº de faltas de página
- **Especificar los Puntos de prueba**
- **Instrumentar herramientas de medida**

M.A.V.S. oct-10 Dpto. Informática – ETSII – U. Valladolid 7

- Recolectar Medidas
- Analizar y Transformar los datos

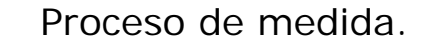

- **Especificar las medidas**
- Especificar los Puntos de prueba
	- Dónde se recogerán los datos.
		- En la LAN
		- En el servidor
- **Instrumentar herramientas de medida**

- Recolectar Medidas
- Analizar y Transformar los datos

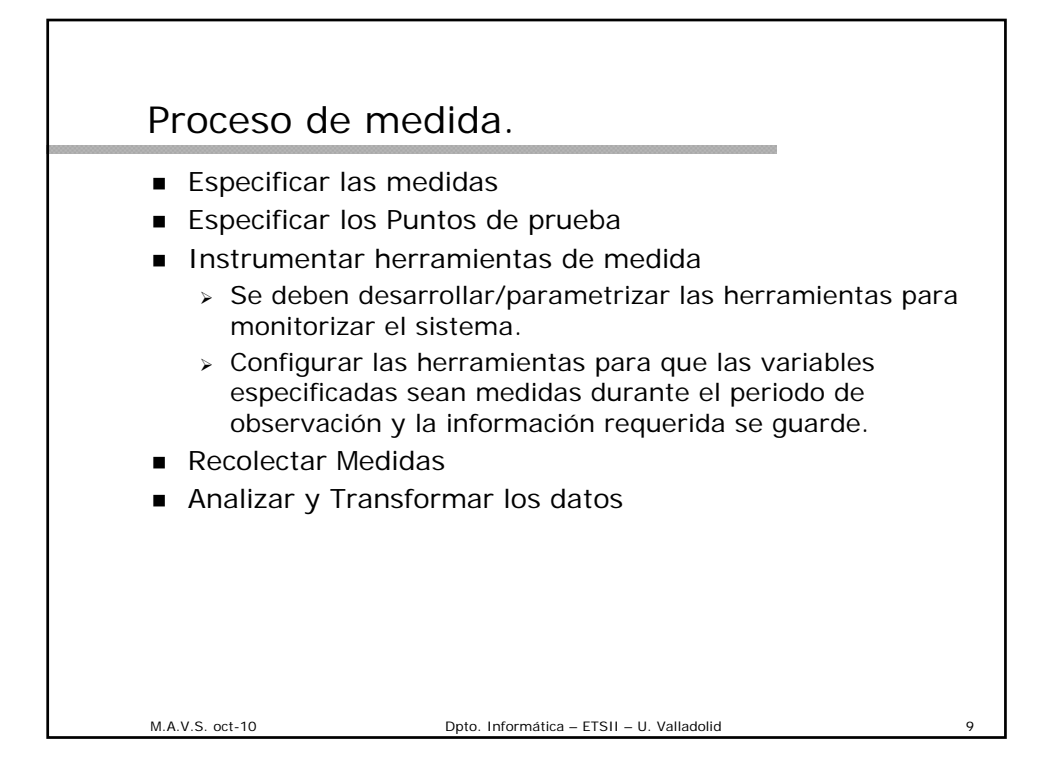

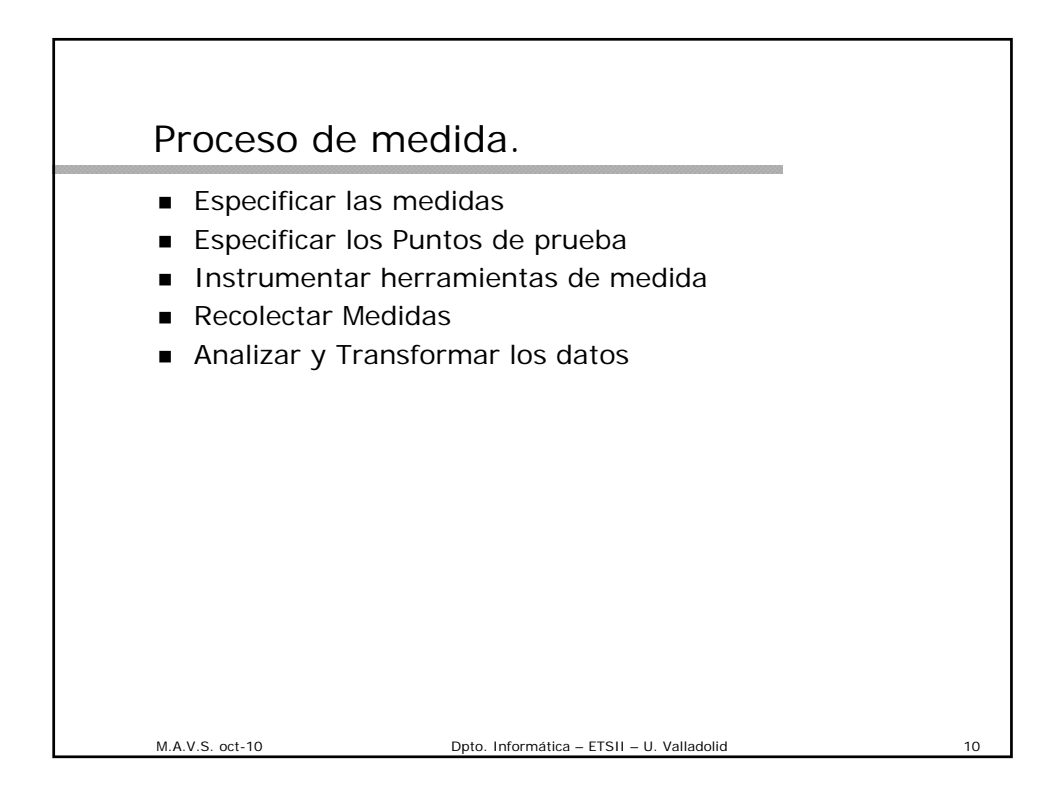

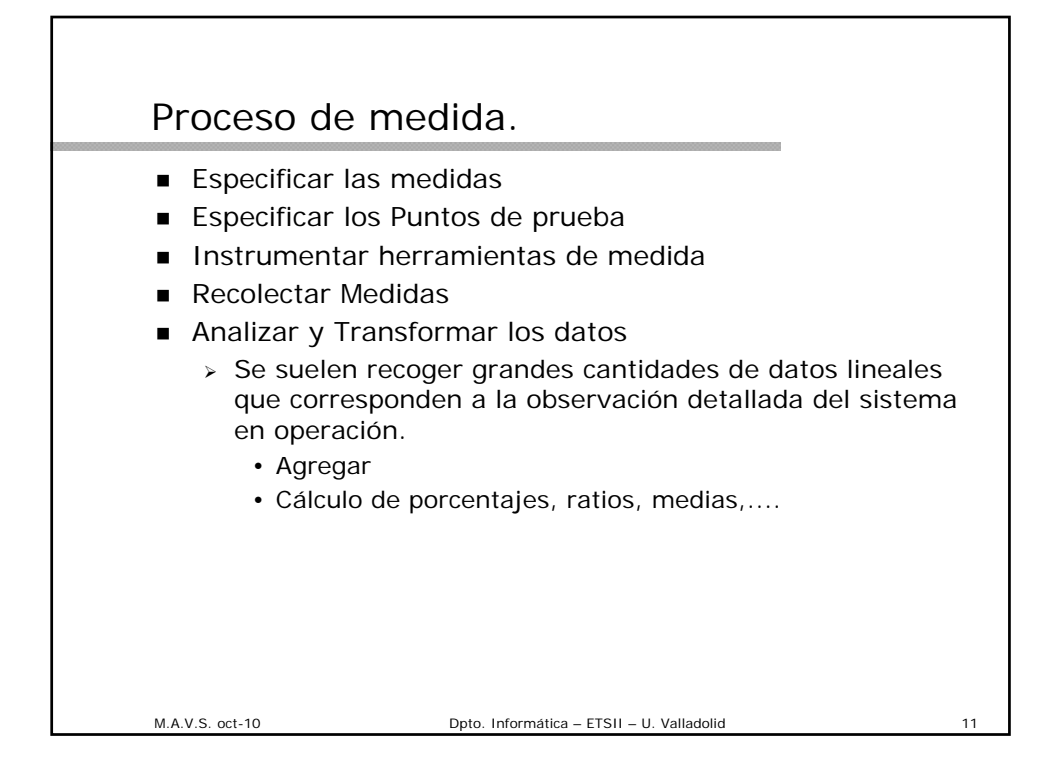

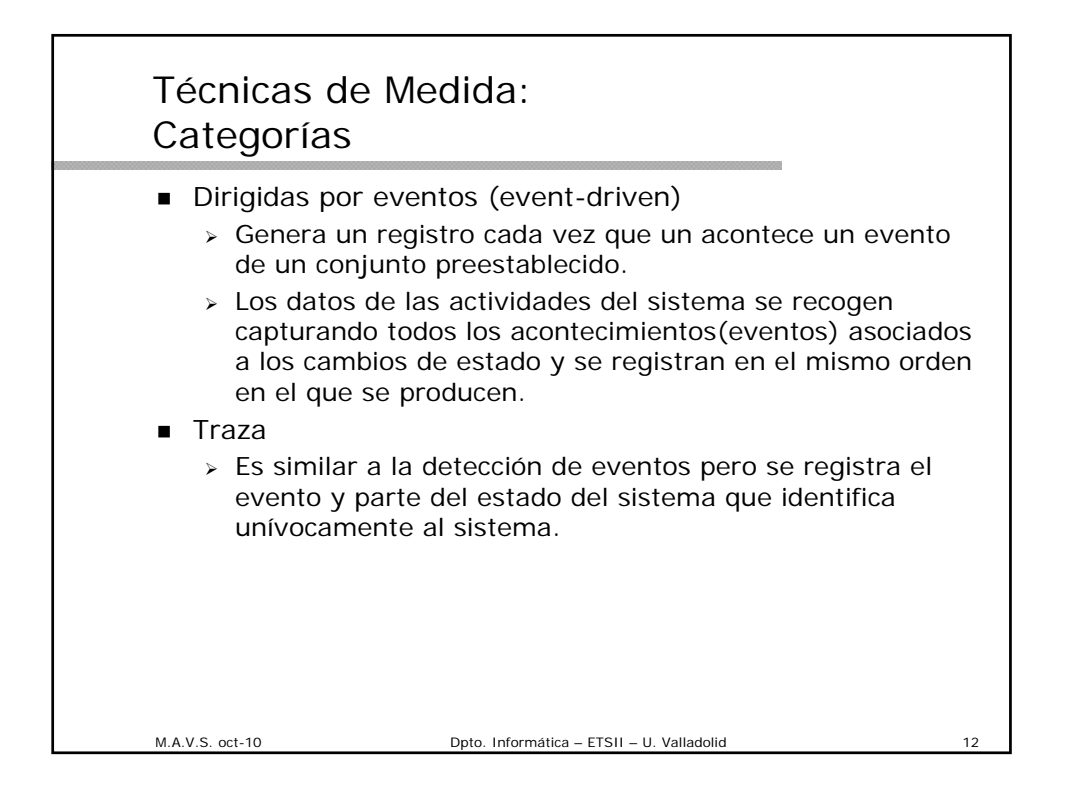

#### Técnicas de Medida: **Categorías**

**Muestreo** 

- Inspecciona periódicamente el estado del sistema o del componente y calcula métricas en base a estas observaciones.
- $\ge$  Se interrumpe el sistema a intervalos regulares o aleatorios para detectar el estado de alguno de los componentes.
- Técnica que interfiere menos en el sistema que la de detección de eventos.
- El tamaño de la muestra influye en la precisión de la medida.
- **Indirectas.** 
	- Se utiliza cuando la métrica en la que se está interesado no puede obtenerse de forma directa.
	- Ej: Verificación de la velocidad de acceso a memoria L1

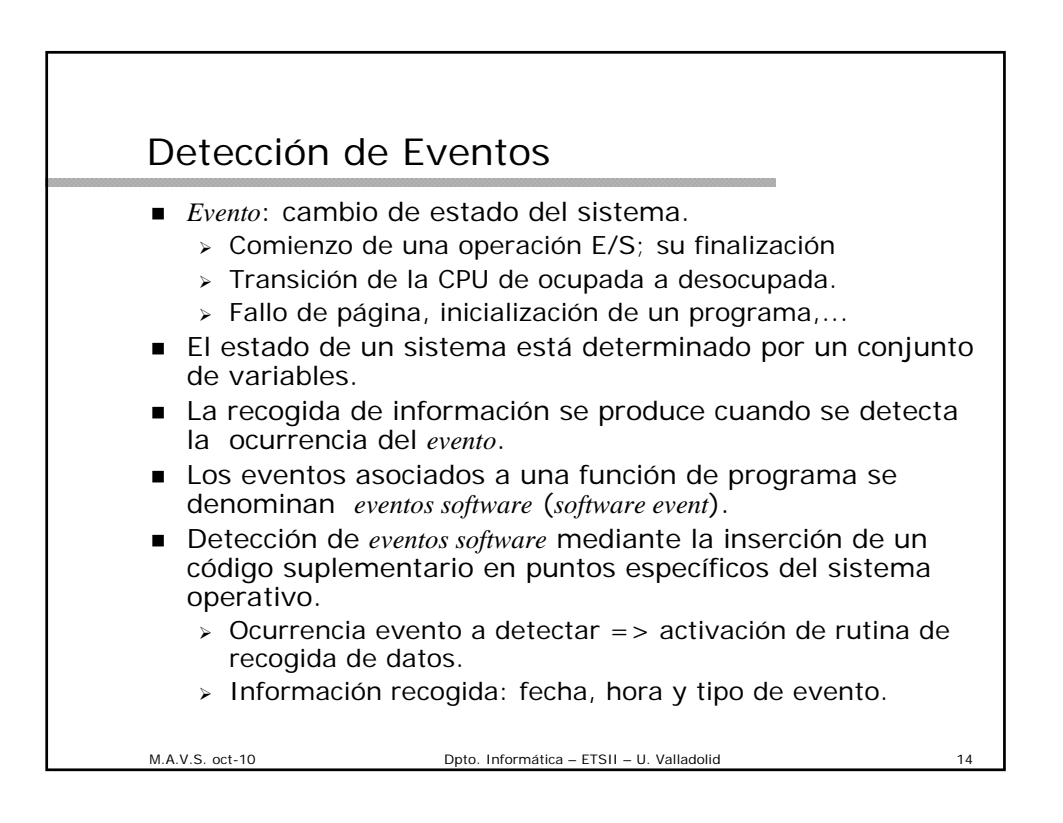

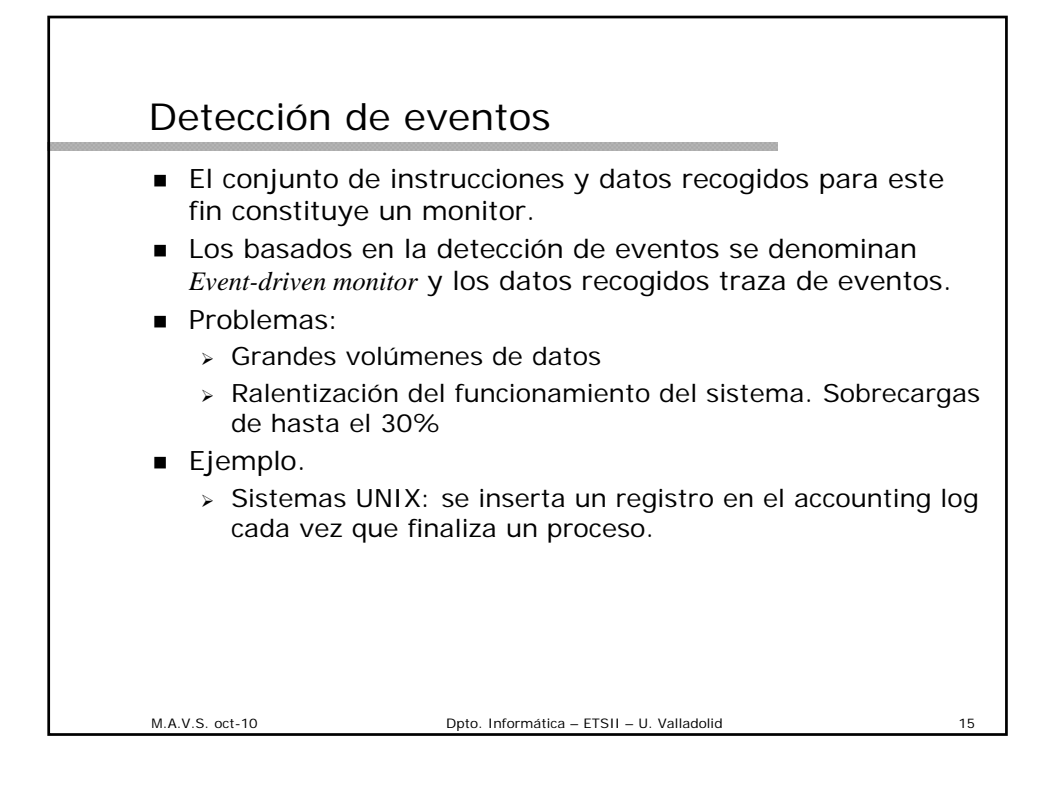

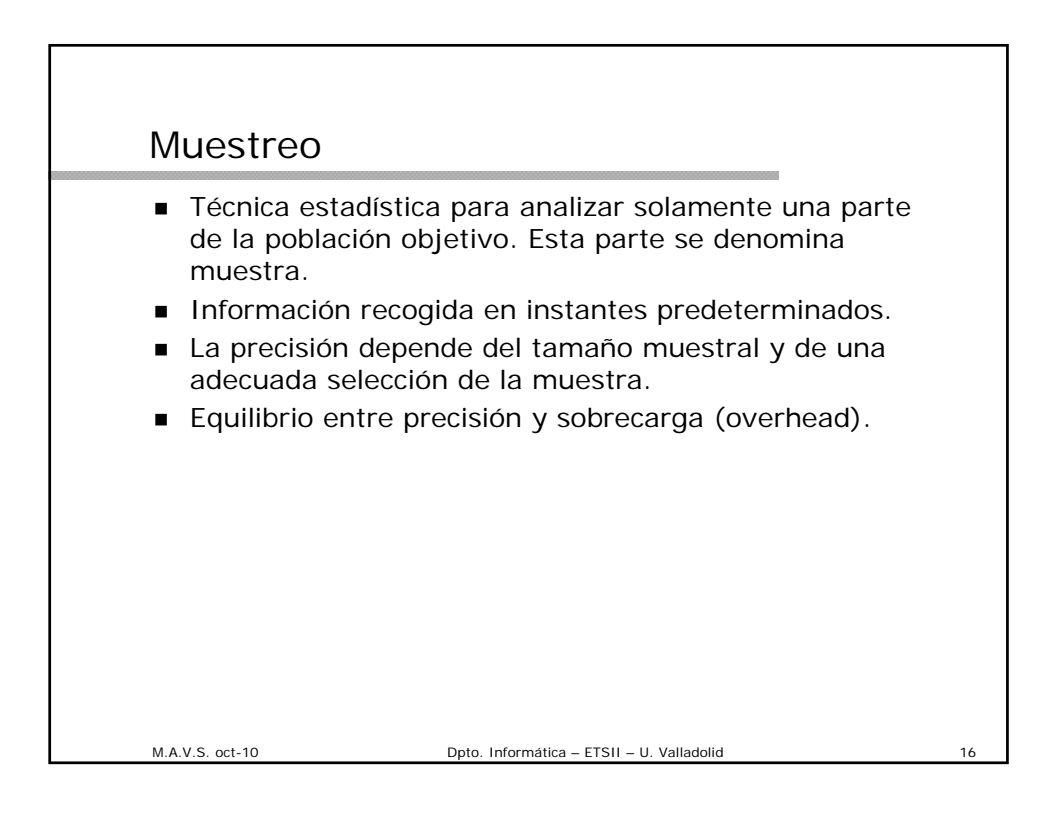

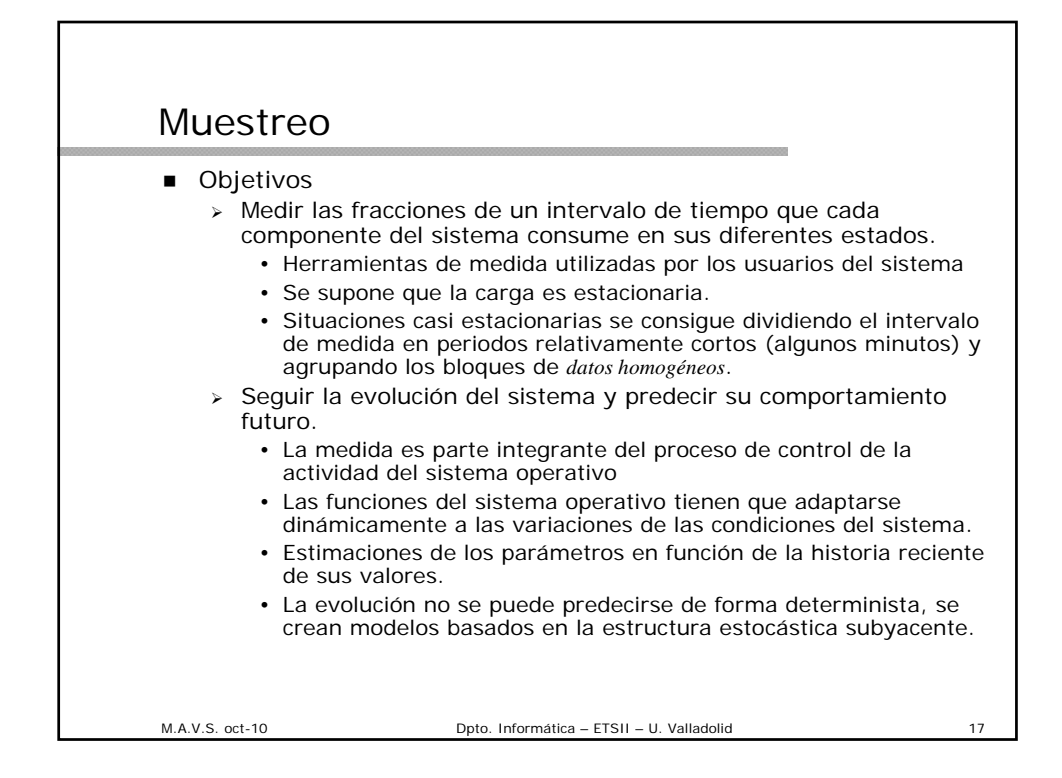

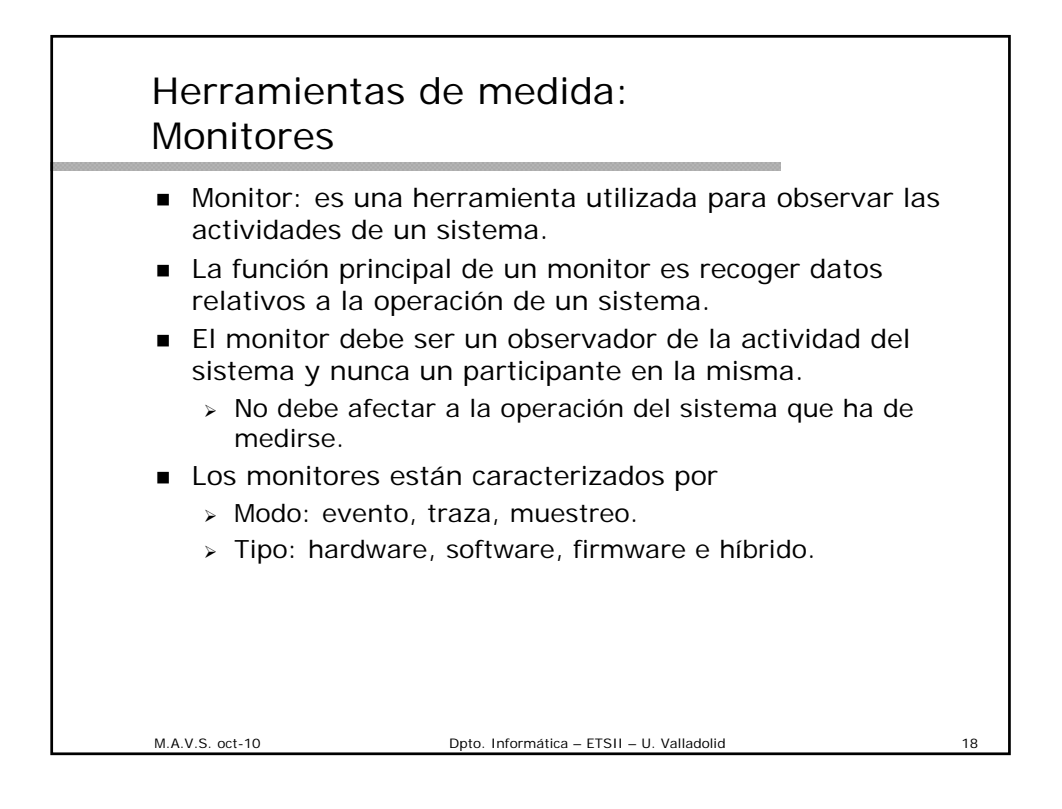

# Monitores: Términos

- Evento : Cambio en el estado del sistema
- Traza: Es un registro de eventos que normalmente incluye el instante del evento, el tipo de evento y los parámetros más importantes asociados con dicho evento.
- Sobrecarga (Overhead): Perturbación de la operación del sistema. Consumo de CPU y disco para almacenamiento.

*Sobrecarga = Tiempo\_ejecución\_monitor / Intervalo\_de\_medida*

- Dominio: conjunto de actividades observables por el monitor.
- Tasa de entrada: La frecuencia máxima de eventos que el monitor puede observar de forma correcta.
- Resolución: El nivel de desagregación con la que la información puede ser observada.
- Tamaño de entrada: El nº de bits/bytes de información recogida en un evento

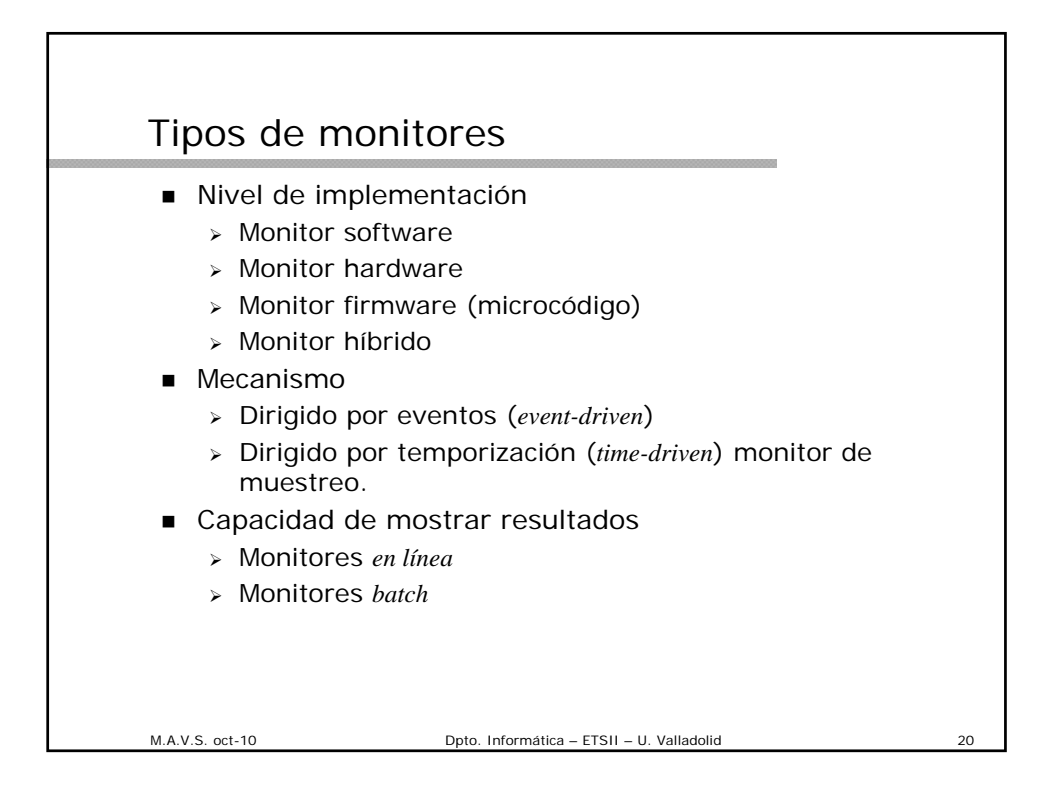

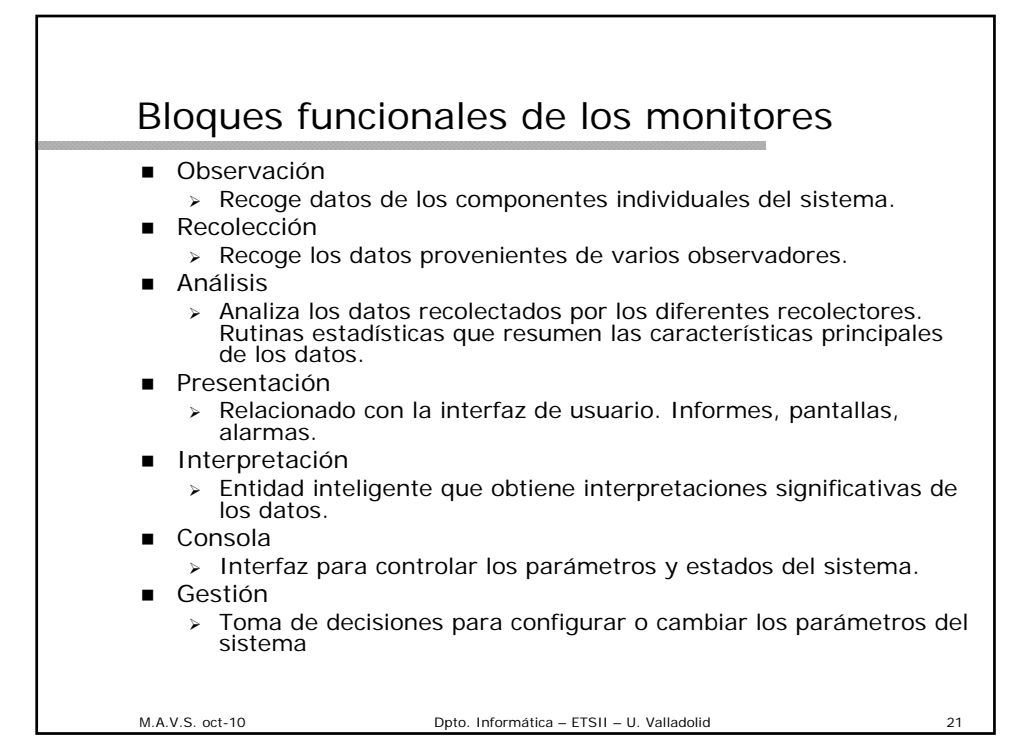

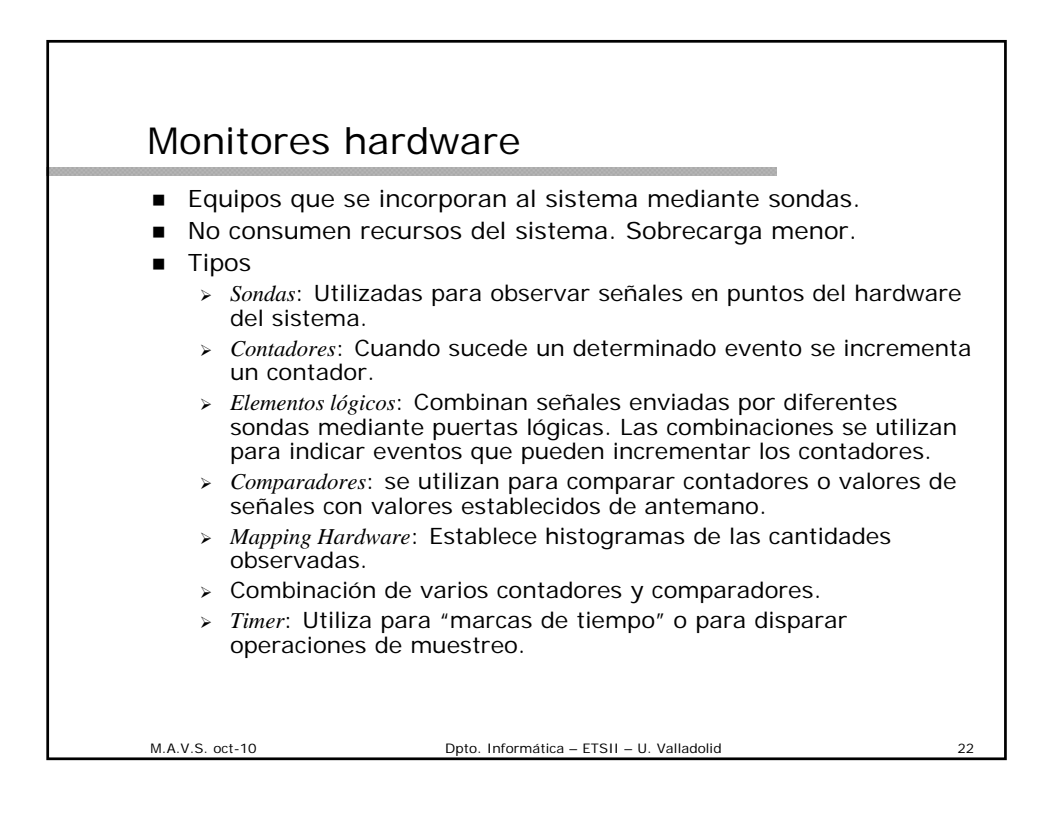

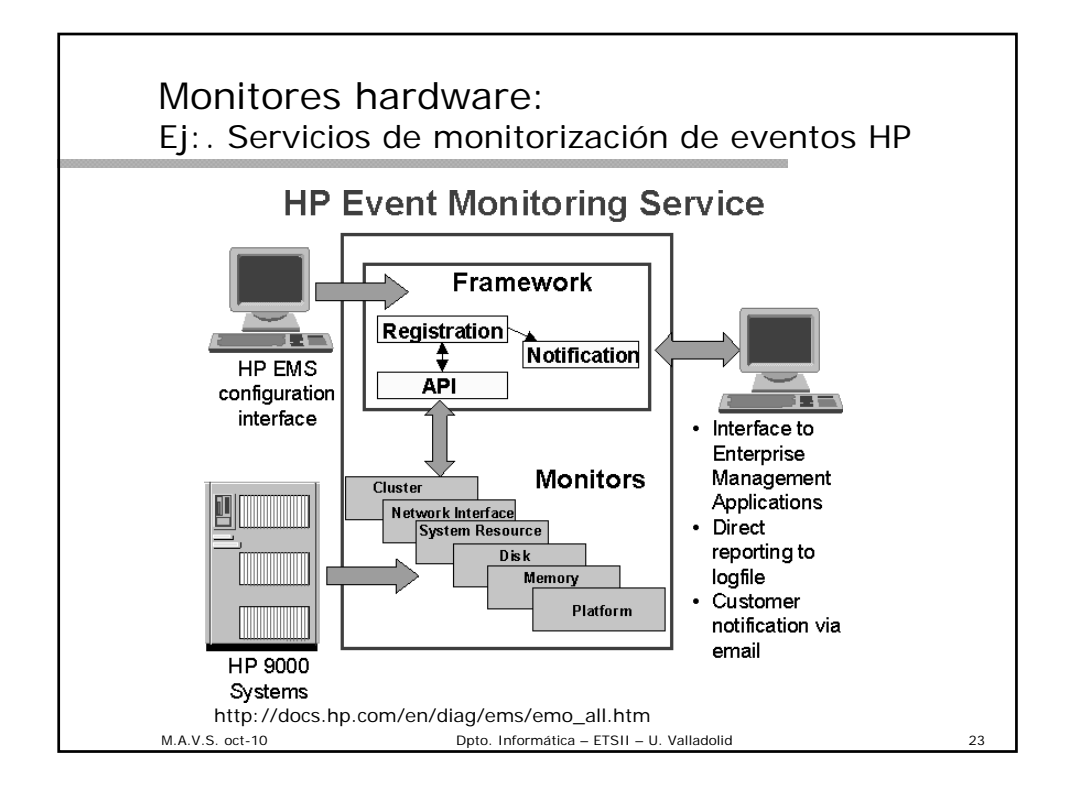

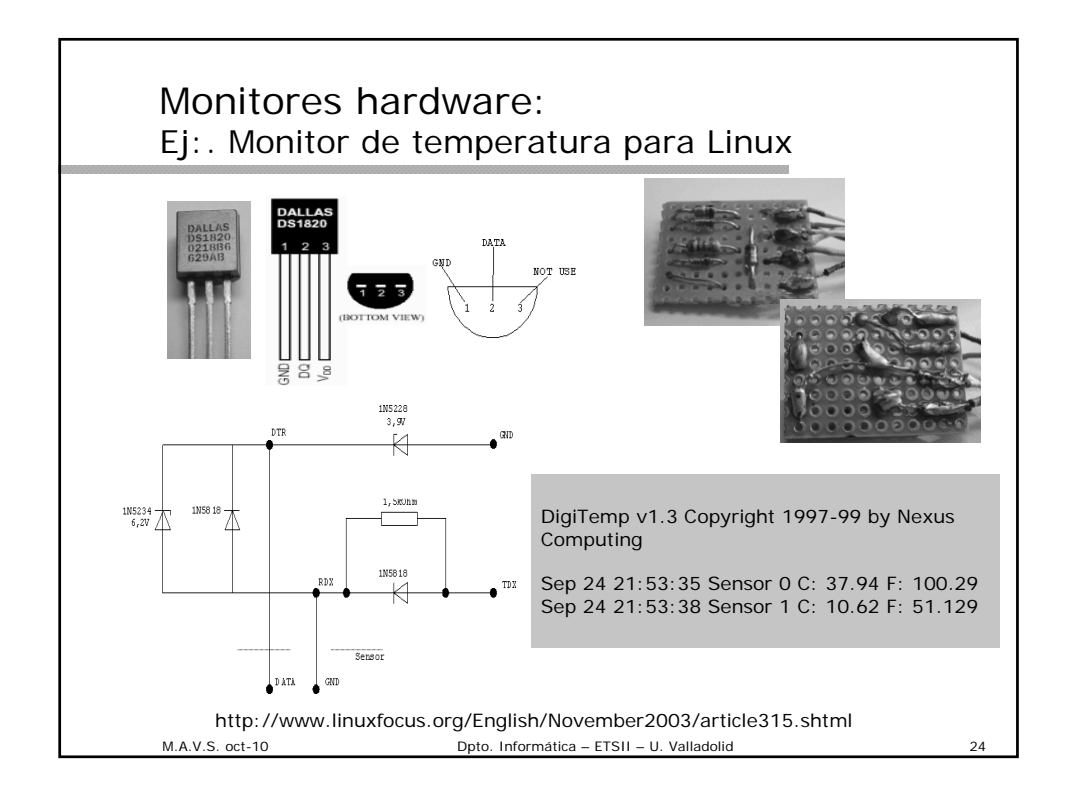

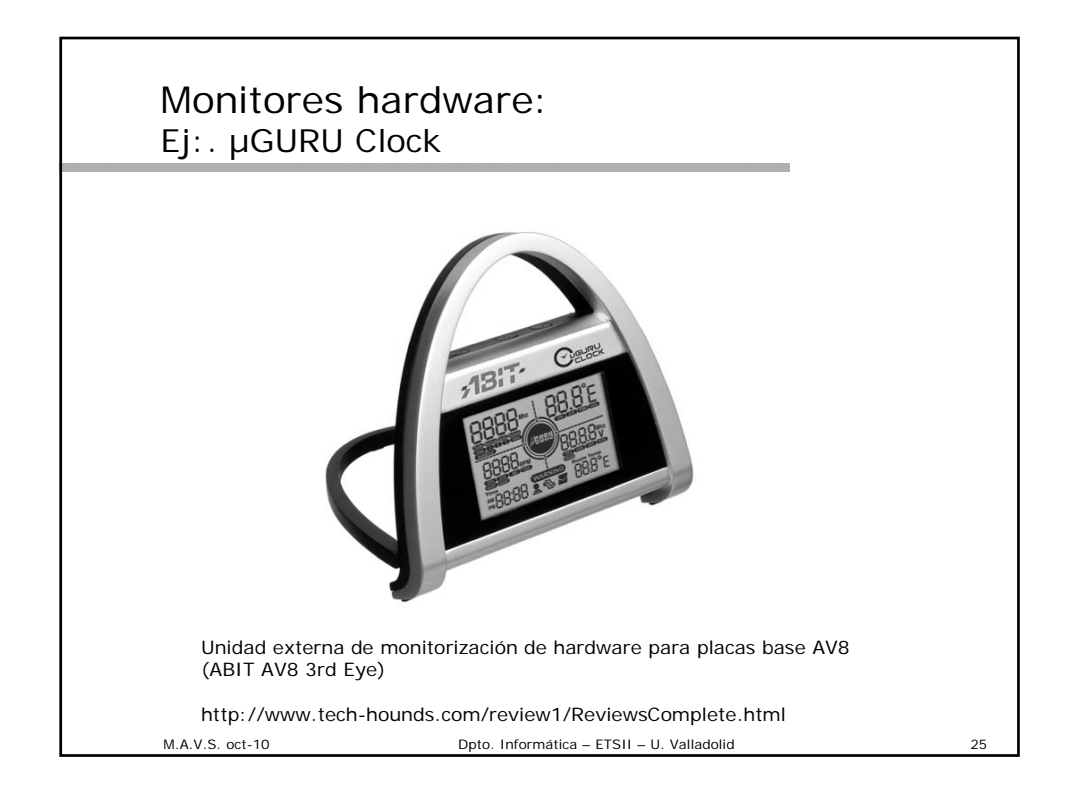

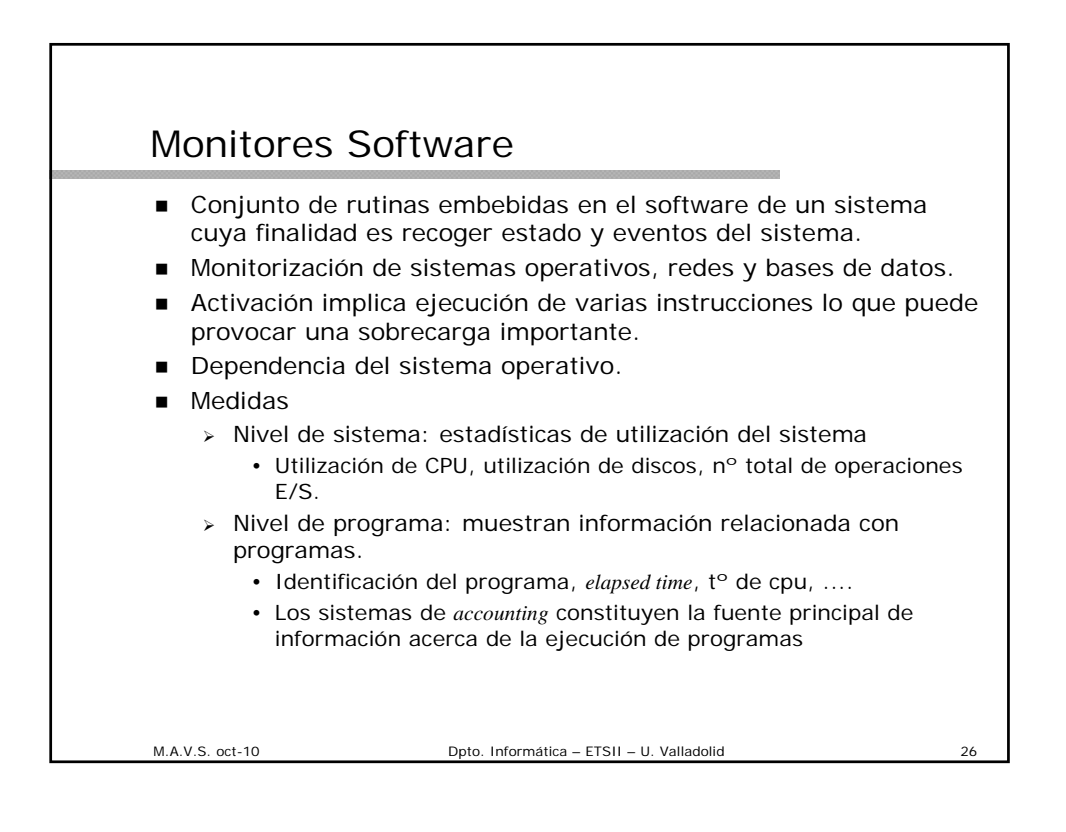

#### Monitores Software: Elementos del diseño

- Mecanismo de activación
	- *Trap instruction*: Mecanismo de interrupción software que transfiere el control a una rutina de recolección de datos.
	- *Trace mode*: Cambio del procesador al modo traza. En este modo, la ejecución de la instrucción se interrumpe cada instrucción y el control se transfiere a la rutina de recolección de datos. Procedimiento con una gran sobrecarga. Se utiliza para monitorizar aplicaciones donde no se medirá el tiempo entre eventos.
	- *Timer interrupt*: Se transfiere el control a la rutina de recolección de datos en intervalos de tiempo fijos. Este mecanismo se denomina muestreo. Se recomienda para eventos frecuentes ya que la sobrecarga es independiente de la tasa de eventos.
- Tamaño del buffer.
	- **>** Los datos se recogen inicialmente en buffer y se transfieren posteriormente al disco.
	- Tamaño del buffer en función de la tasa de entradas, tamaño de la entrada y tasa de vaciamiento.

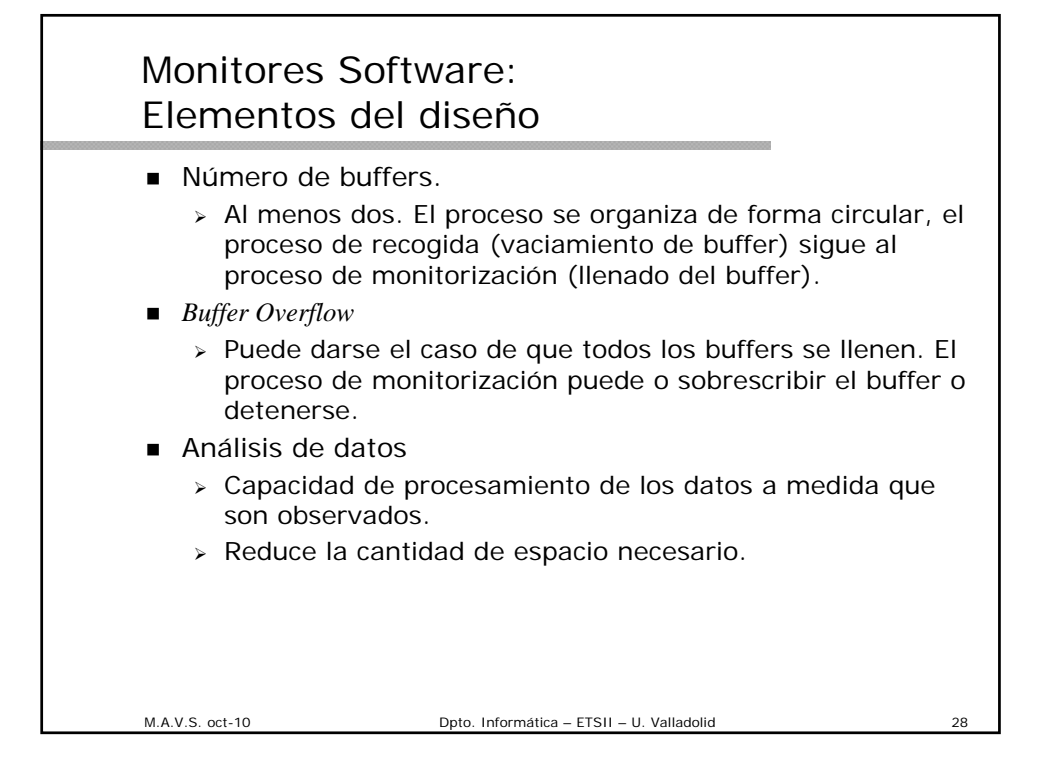

#### Monitores Software: Elementos del diseño

- **Interruptor on/off** 
	- Capacidad de activar / desactivar el proceso de monitorización
- Lenguaje de programación
	- Es recomendable que los monitores desarrollados a medida estén escritos en el mismo lenguaje del sistema monitoreado, si es posible.
- **Prioridad** 
	- Ejecución asíncrona : prioridad baja. Operaciones del sistema poco afectadas
	- Si el retraso de las observaciones de los eventos es importante la prioridad alta para que los retrasos en su ejecución no den valores de tiempo sesgados.
- Monitorización de eventos anormales
	- $\geq$  El monitor tiene que ser capaz de observar eventos normales y anormales.

#### M.A.V.S. oct-10 Dpto. Informática – ETSII – U. Valladolid

M.A.V.S. oct-10 Dpto. Informática – ETSII – U. Valladolid 30 Consideraciones temporales ■ Un monitor software ha de proporcionar medidas temporales, duración de los fenómenos observados. Muestreo o medidas directas Medida directa: instante de finalización – instante de comienzo. > En ocasiones no muy preciso y de muy difícil implementación.  $\triangleright$  Procesos con nivel de prioridad muy alto. Es necesario un reloj de sistema. > Accesible vía software. En este caso podemos tomar medidas directas. Para muestreo ha de ser capaz de provocar la interrupción del sistema en intervalos regulares. Frecuencia del reloj da la resolución del sistema o cantidad mínima de tiempo medible por él.

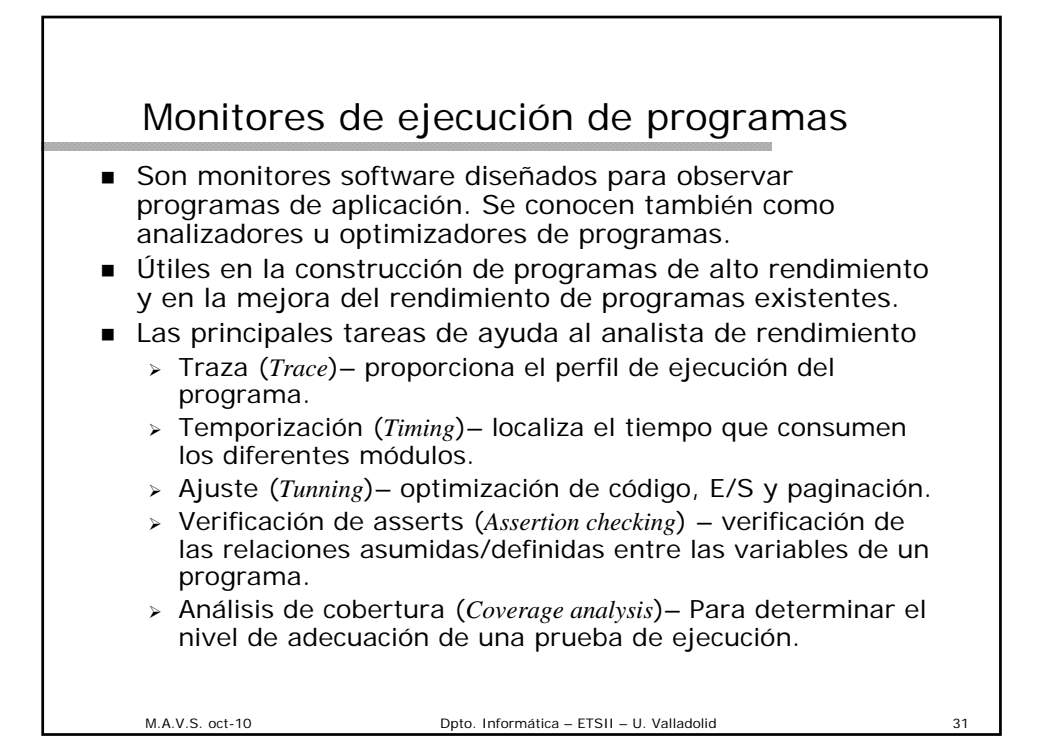

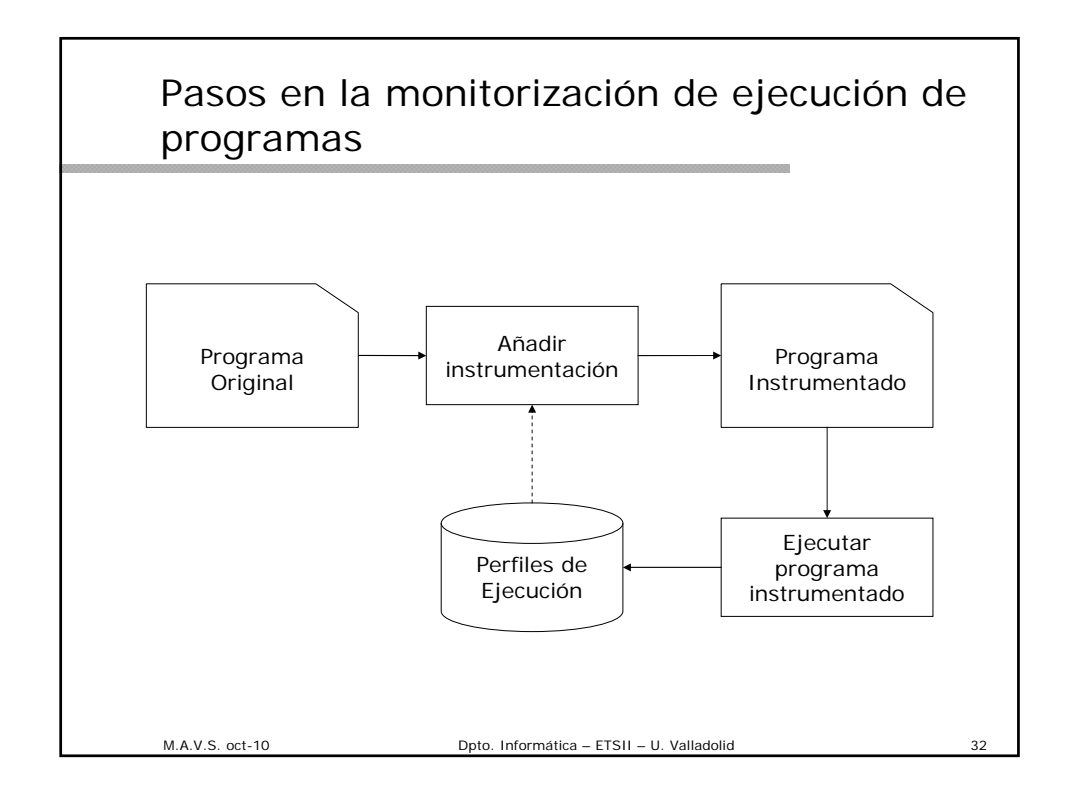

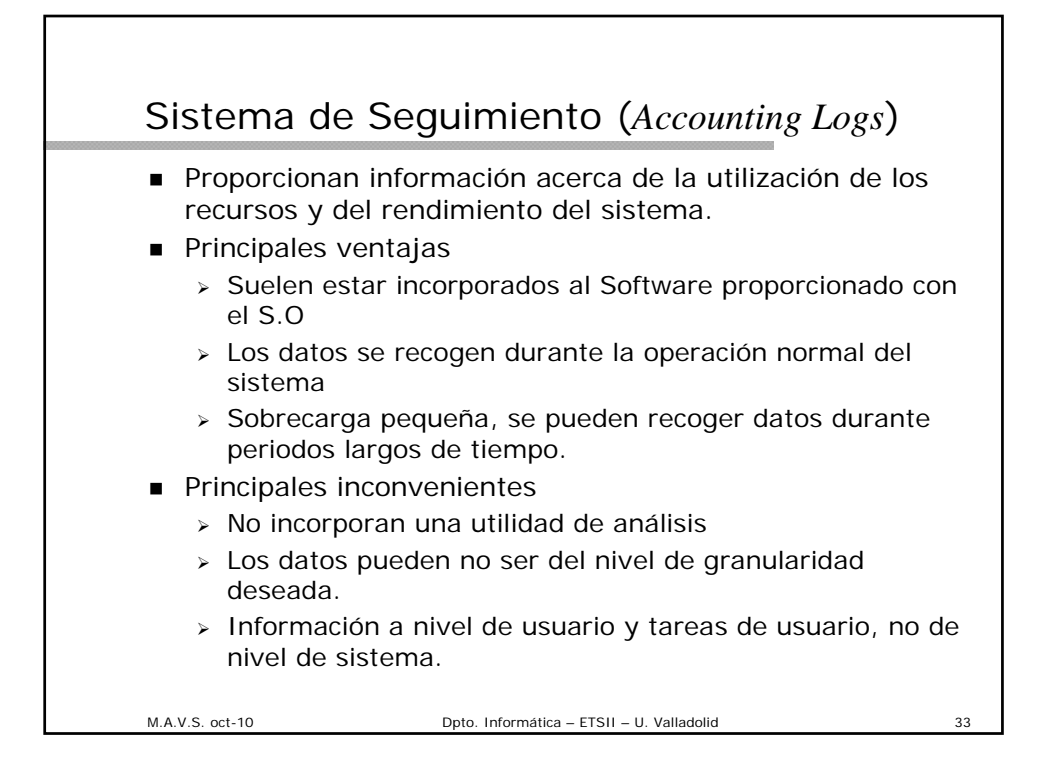

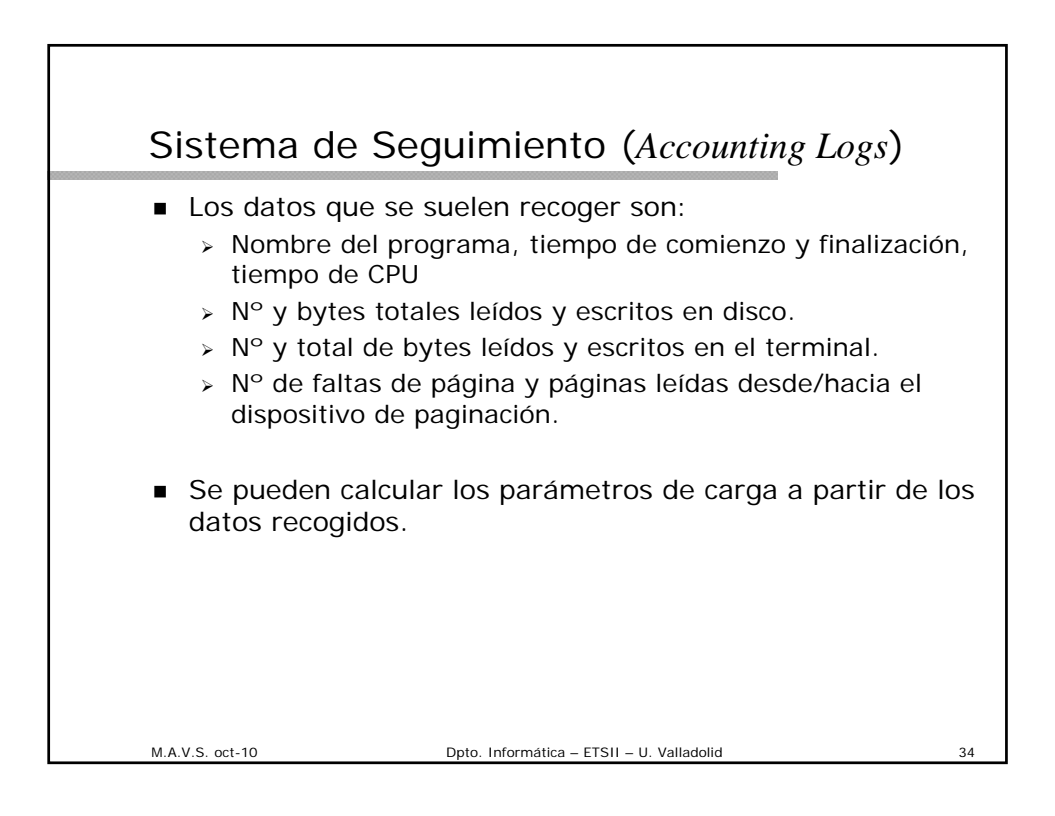

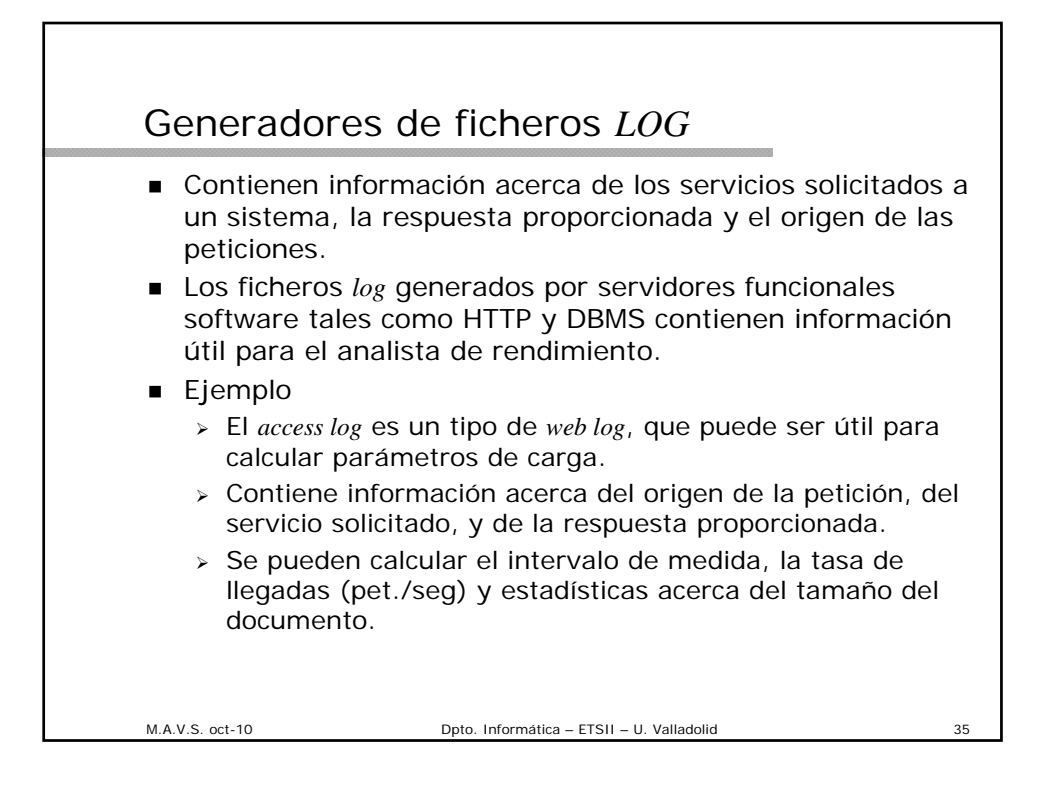

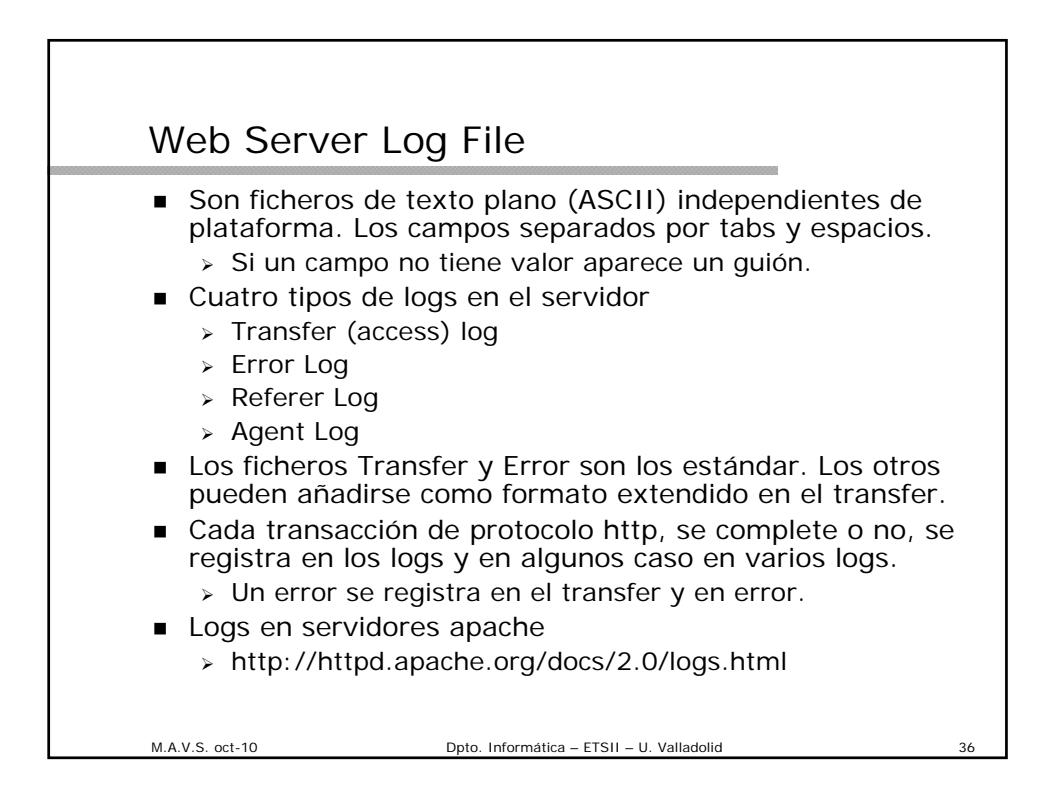

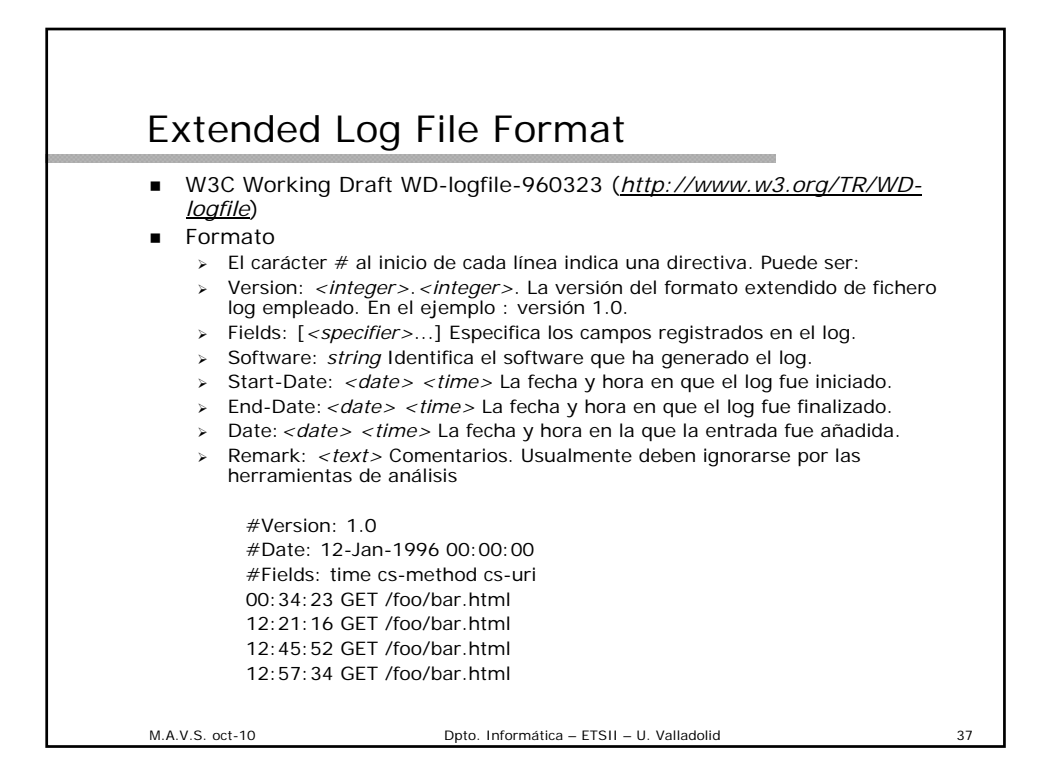

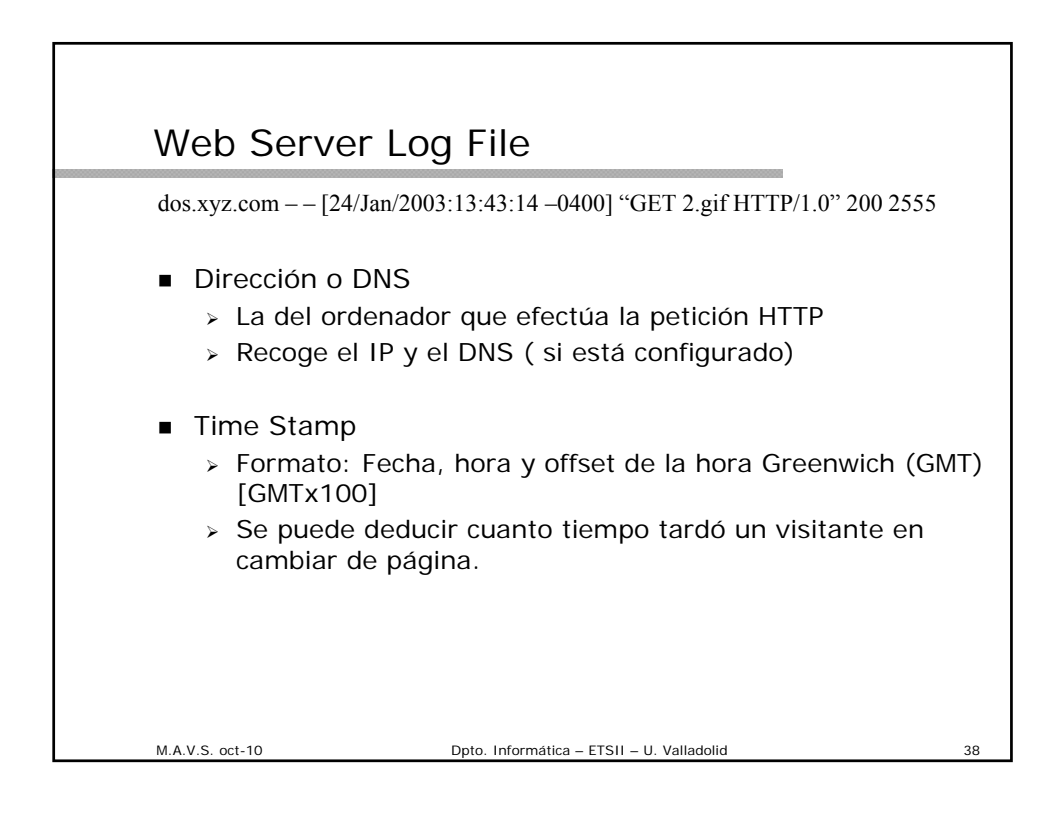

### Web Server Log File

dos.xyz.com – – [24/Jan/2003:13:43:14 –0400] "GET 2.gif HTTP/1.0" 200 2555

- Tipo de petición
	- GET petición estándar de documento o programa
	- POST Indica al servidor que a continuación vienen datos.
	- HEAD Enlazar programas de comprobación y descargas.
- Status Code
	- Estado de la respuesta que proporciona el servidor
	- Éxito series 200
	- Redirección series 300
	- $\triangleright$  Fallo series 400
	- Error servidor series 500
- **volumen transferido en bytes.**

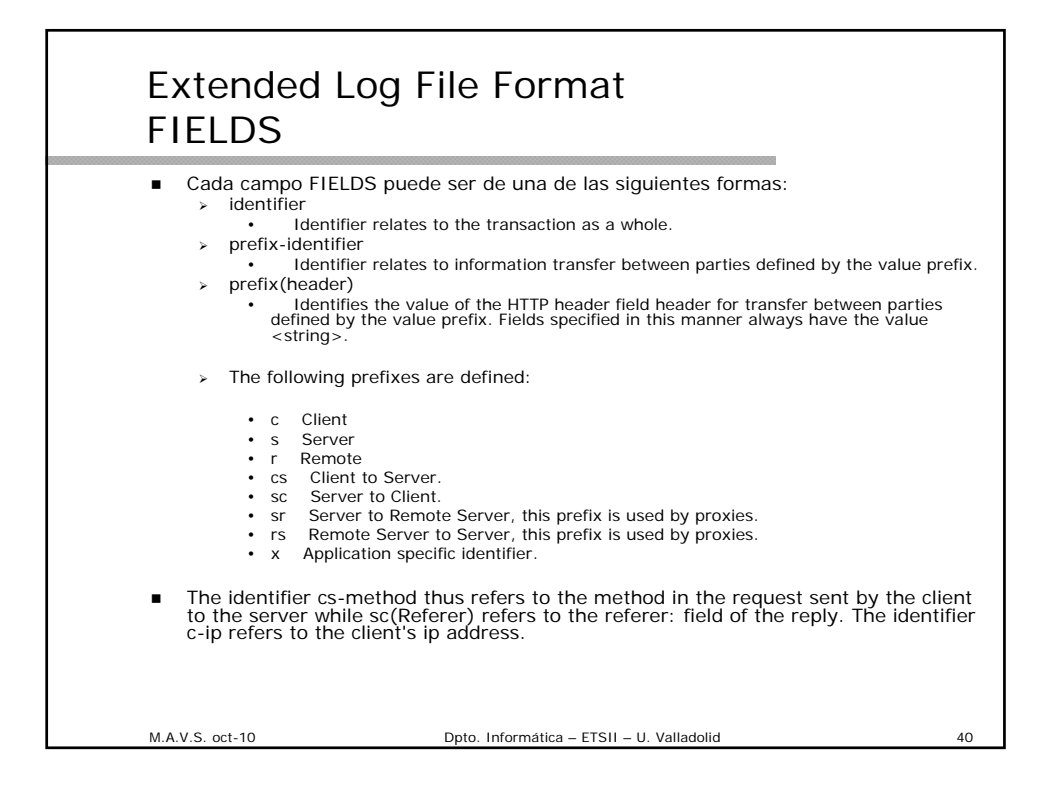

#### Extended Log File Format Indentificadores

- No requieren prefijo:
	- date Date at which transaction completed, field has type <date>
	- > time Time at which transaction completed, field has type <time>
	- time-taken Time taken for transaction to complete in seconds, field has type <fixed>
	- $\triangleright$  bytes bytes transferred, field has type <integer>
	- cached Records whether a cache hit occurred, field has type <integer> 0 indicates a cache miss.
- Requieren prefijo
	- $\triangleright$  ip IP address and port, field has type <address>
	- > dns DNS name, field has type <name>
	- $\triangleright$  status Status code, field has type <integer>
	- comment Comment returned with status code, field has type <text>
	- method Method, field has type <name>
	- $\triangleright$  uri URI, field has type <uri>
	- uri-stem Stem portion alone of URI (omitting query), field has type  $<$ uri $>$
	- uri-query Query portion alone of URI, field has type <uri>

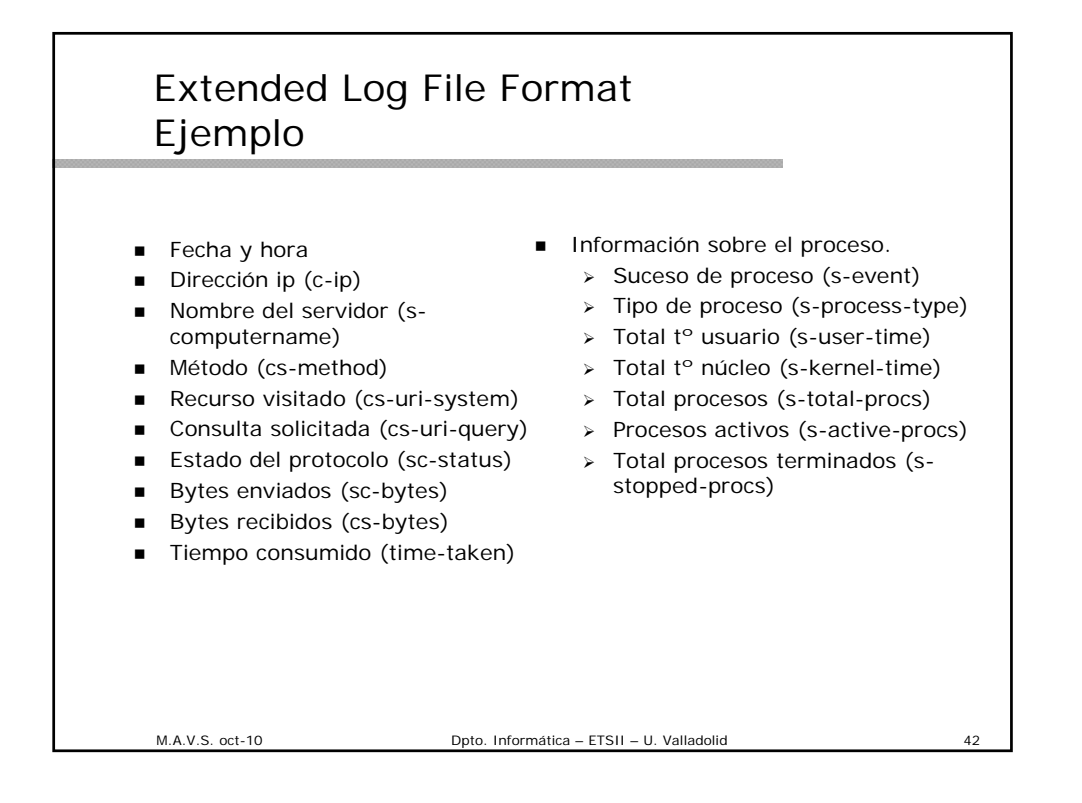

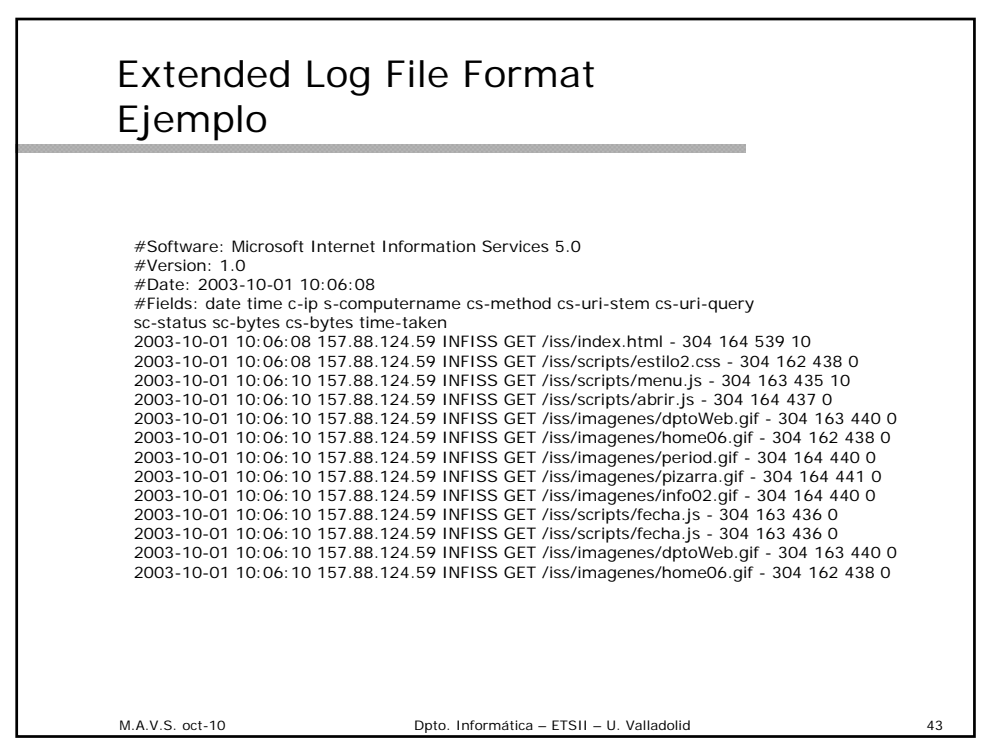

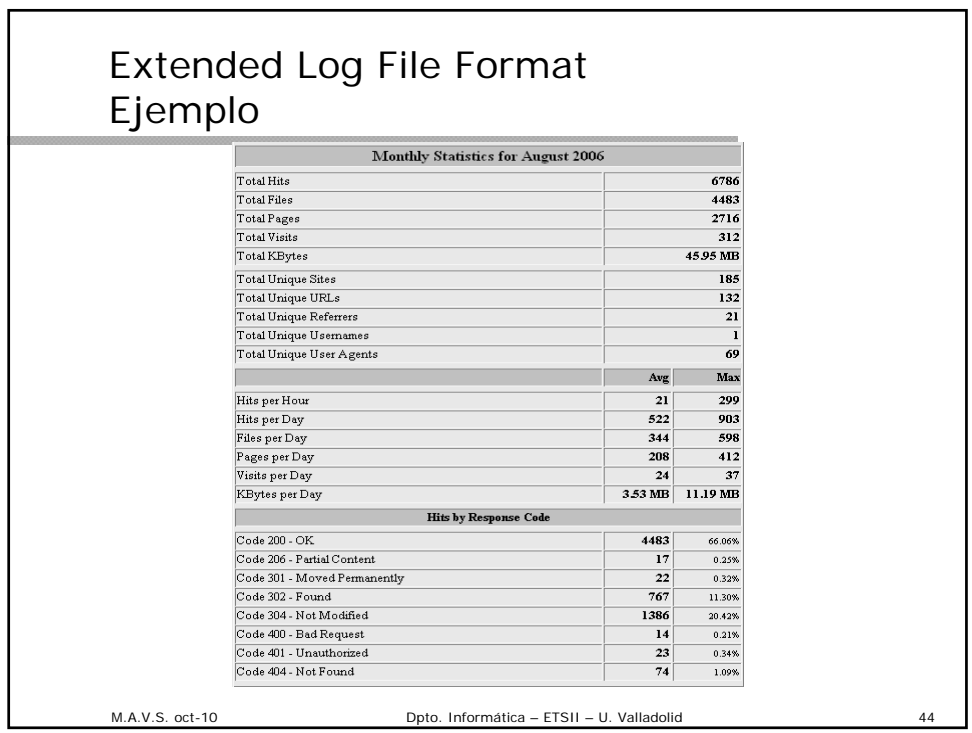

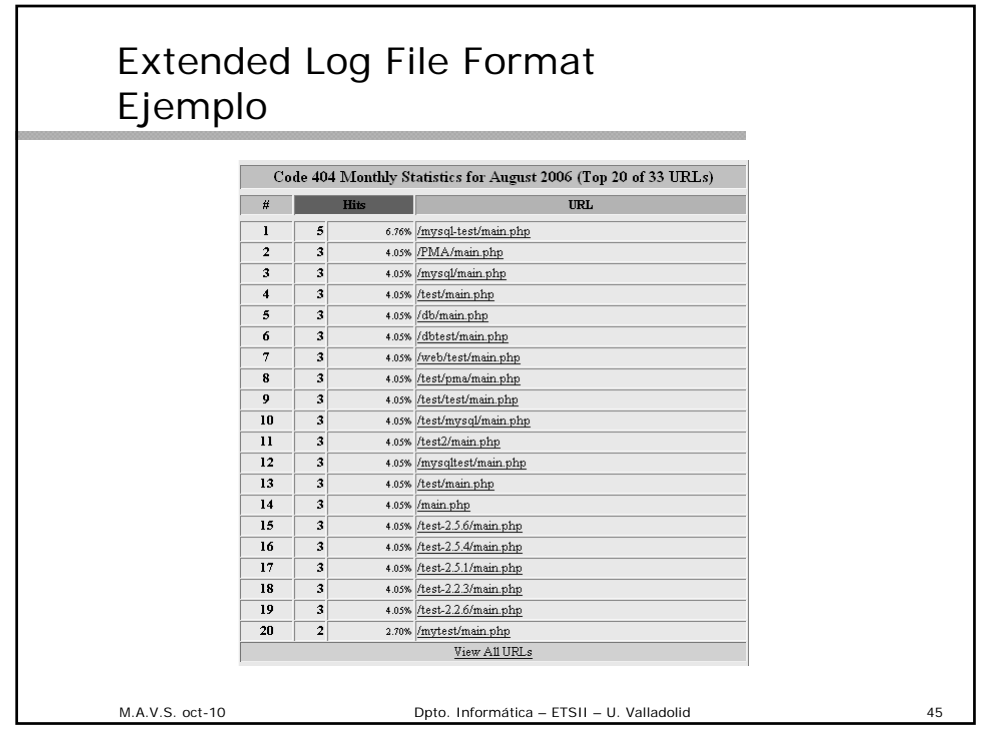

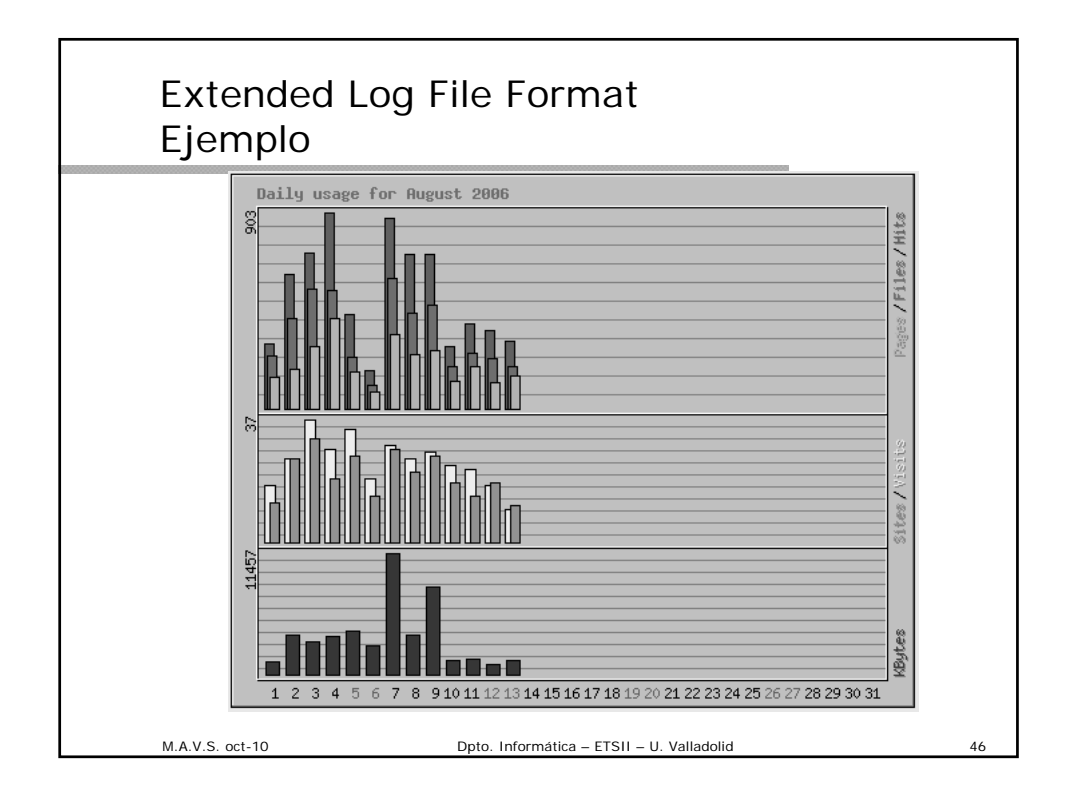

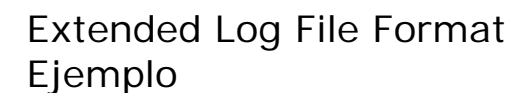

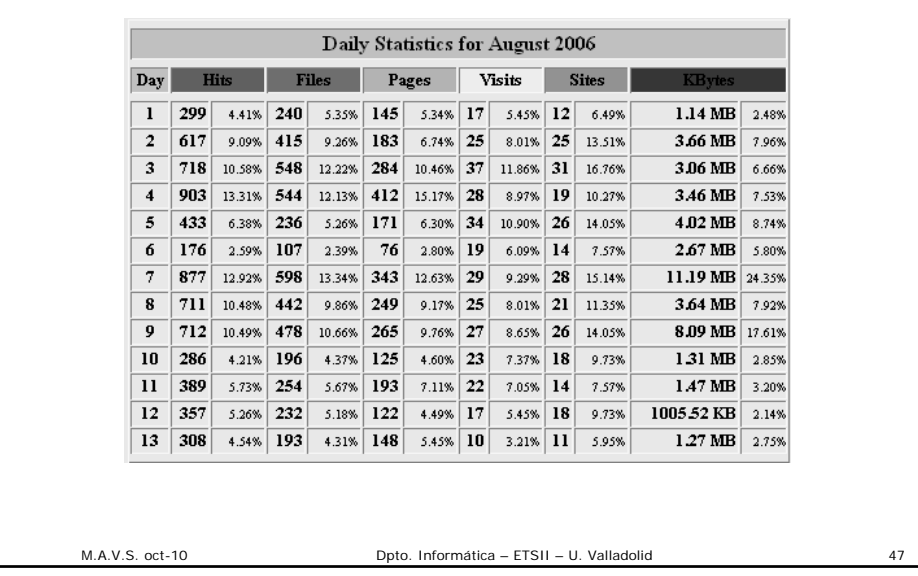

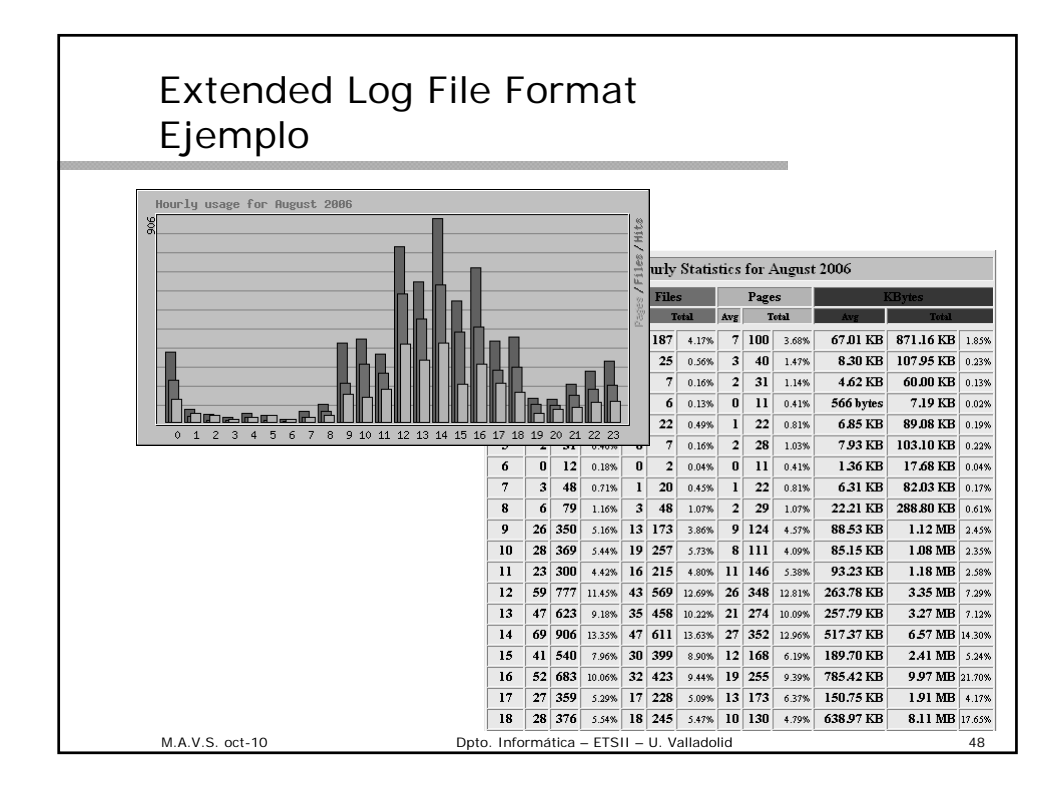

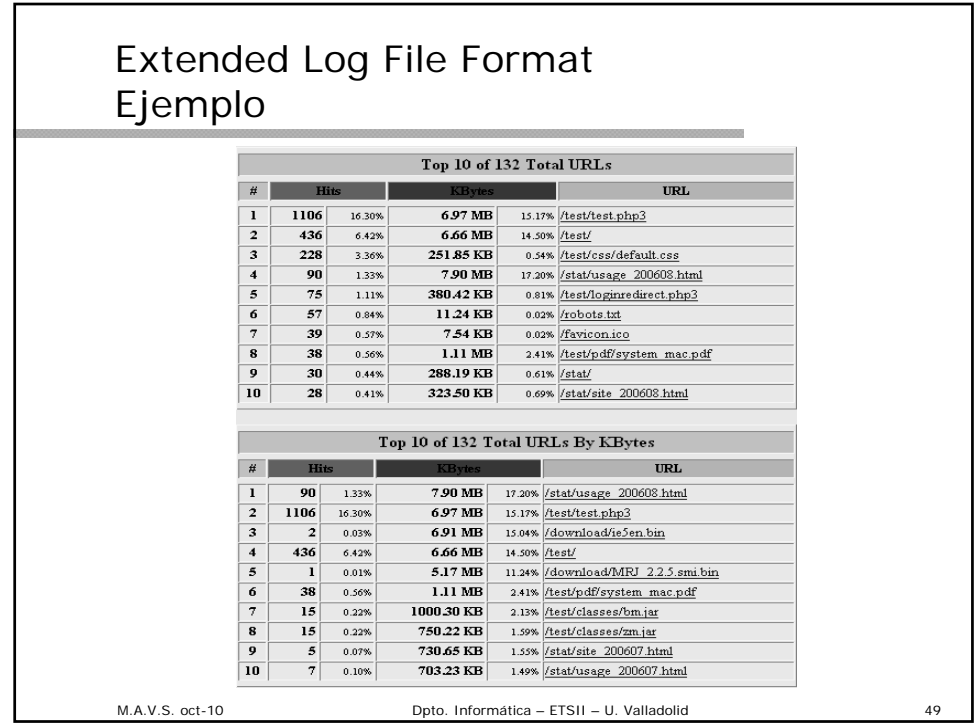

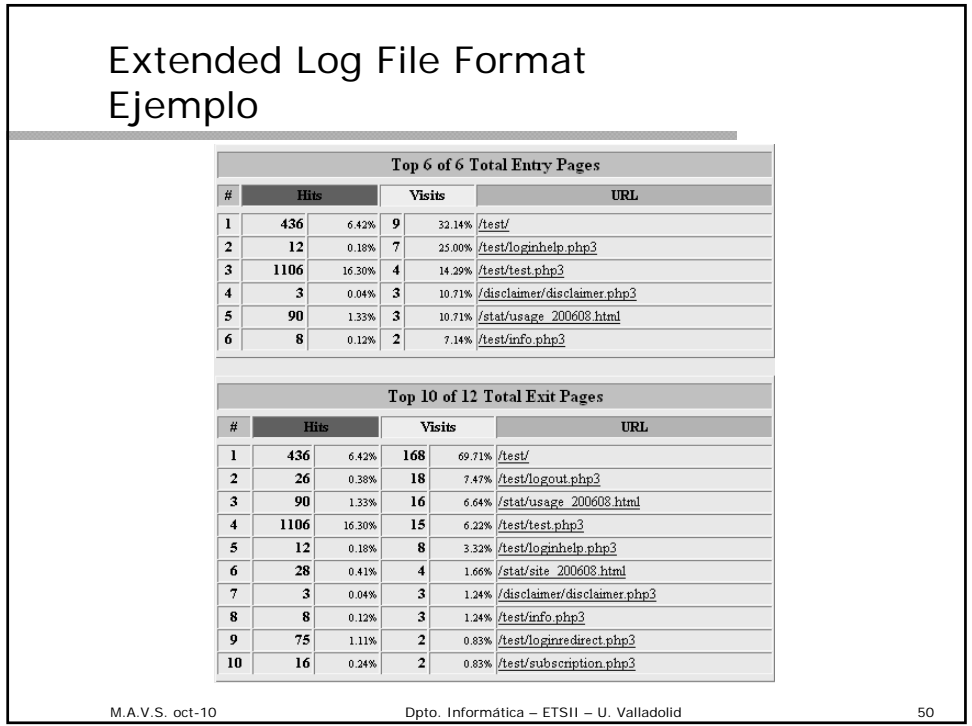

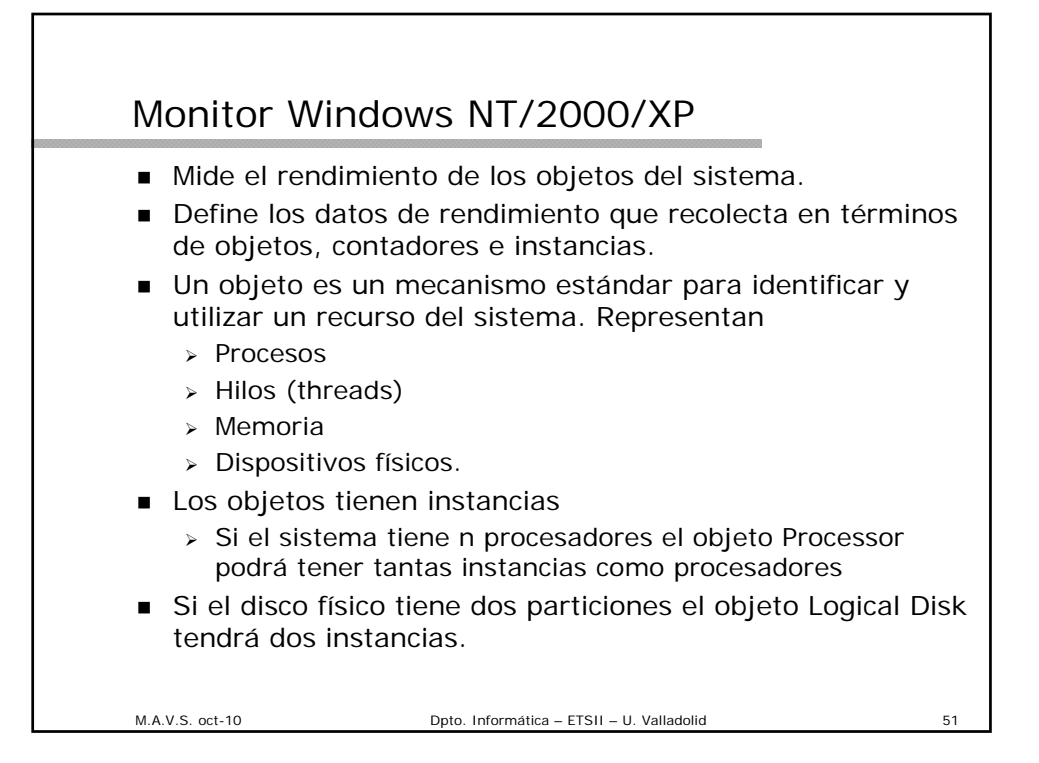

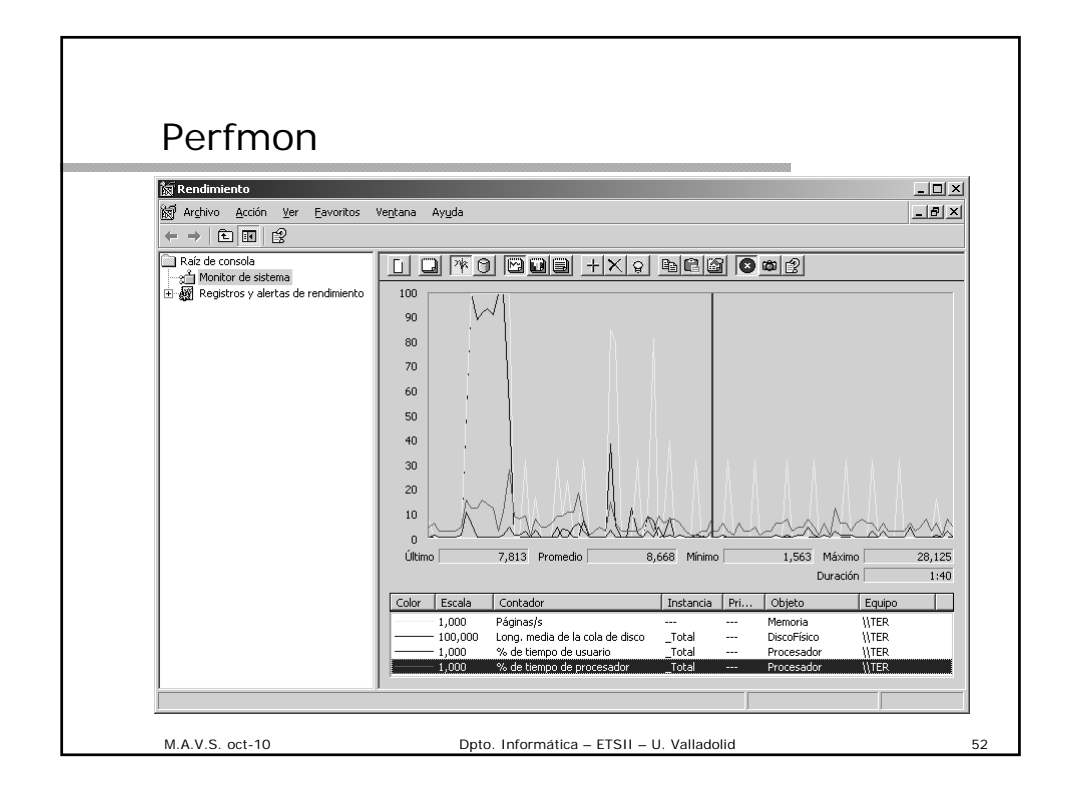

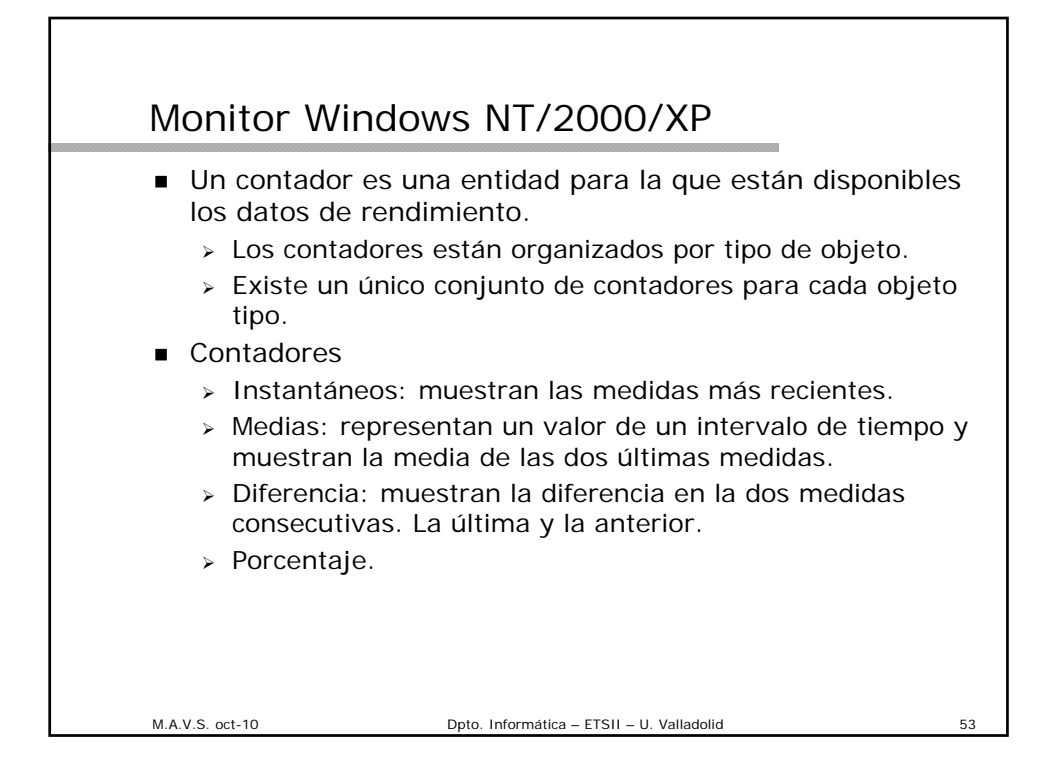

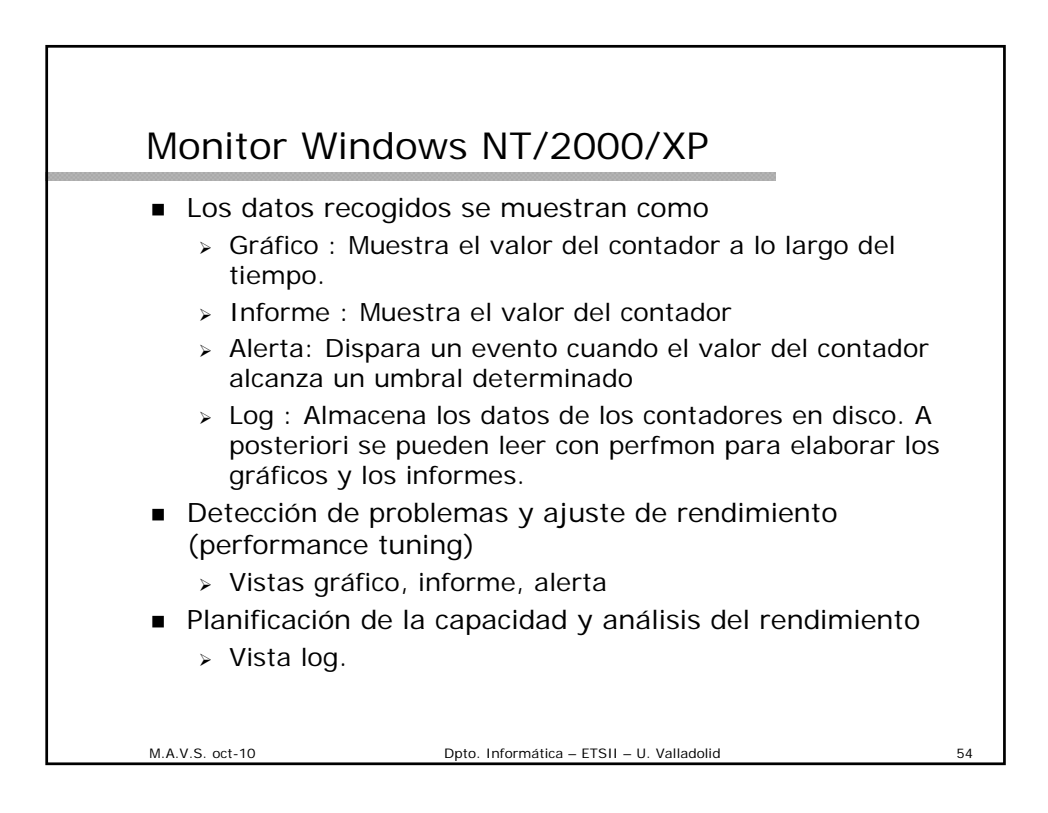

### Monitor Windows: Objetos

Logical disk

- > Informa de la actividad y utilización de las particiones y volúmenes de los discos del sistema.
- > Hay que activar explícitamente la monitorización de los discos: diskperf
	- diskperf –y : activa los contadores del disco (-n los desactiva)
	- diskperf –yd : activa discos físicos (-yv activa los discos lógicos)
- **Memoria** 
	- Utilización de la RAM para el almacenamiento de código y datos.
- **Process** 
	- > Actividad del proceso, que es un objeto software que representa un programa en ejecución.
- **Processor** 
	- Actividad del procesador, CPU.
- System
	- > Estadísticas de los contadores del sistema.
- … etc.

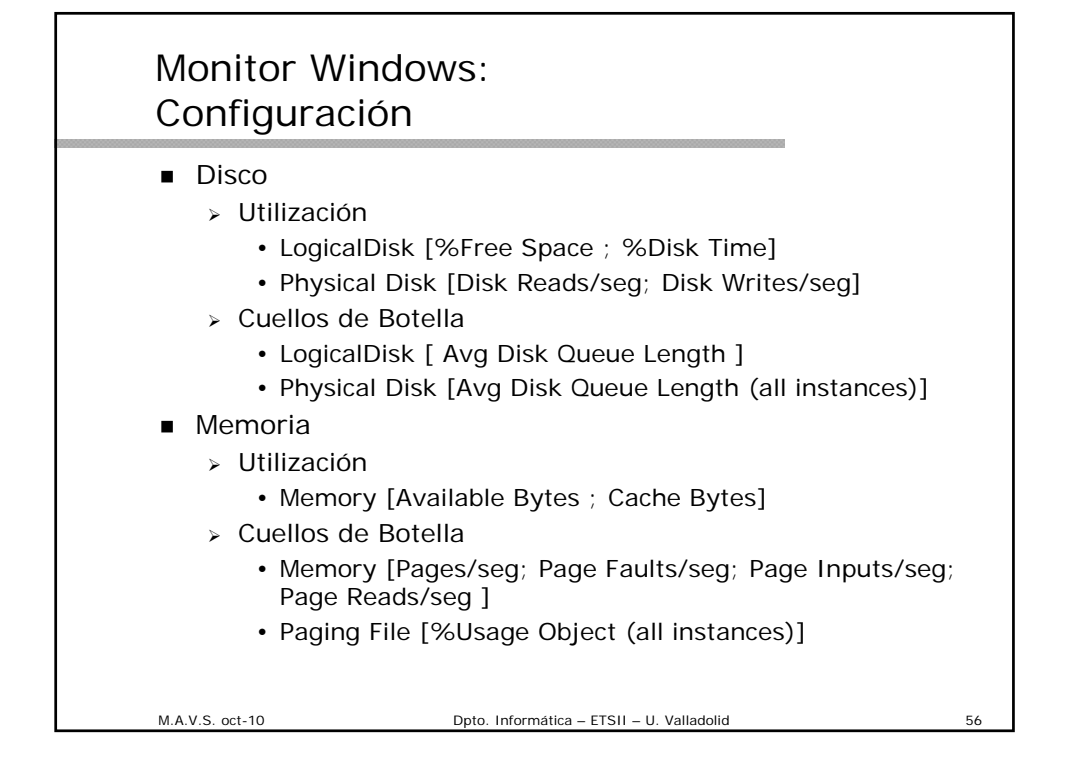

### Monitor Windows: Configuración

■ Red

- Utilización
	- Network Segment [% Net Utilization]
- > Throughput
	- Network Interface [ Bytes total/seg ; Packets/seg.]
	- Server [Bytes Total/seg; Bytes Sent/seg; Bytes Received/seg]
- **Procesador** 
	- Utilización
		- Processor [% Processor Time (all instances)]
	- Cuellos de Botella
		- System [Processor Queue Length (all instances); Interrupts/seg ]
		- System [Context switches/seg.]

M.A.V.S. oct-10 Dpto. Informática – ETSII – U. Valladolid

M.A.V.S. oct-10 Dpto. Informática – ETSII – U. Valladolid 58 Control de la sobrecarga del monitor: Recomendaciones Utilizar logs en lugar de mostrar los gráficos. Espaciar los intervalos de recolección. En general, intervalos de 600 segundos pueden ser suficientes para la monitorización normal. Recoger datos en el periodo de actividad punta, en lugar de sobre un periodo extenso. Reducir el número de objetos a monitorizar, salvo que sean críticos para el estudio a realizar. Guardar el fichero de log en el disco que no se esté monitorizando. Limitar al máximo la utilización de los logs de traza. Evitar seleccionar datos no establecidos por defecto (valor medio para los logs, último valor para los gráficos). Las estadísticas se calculan para cada periodo de muestreo.

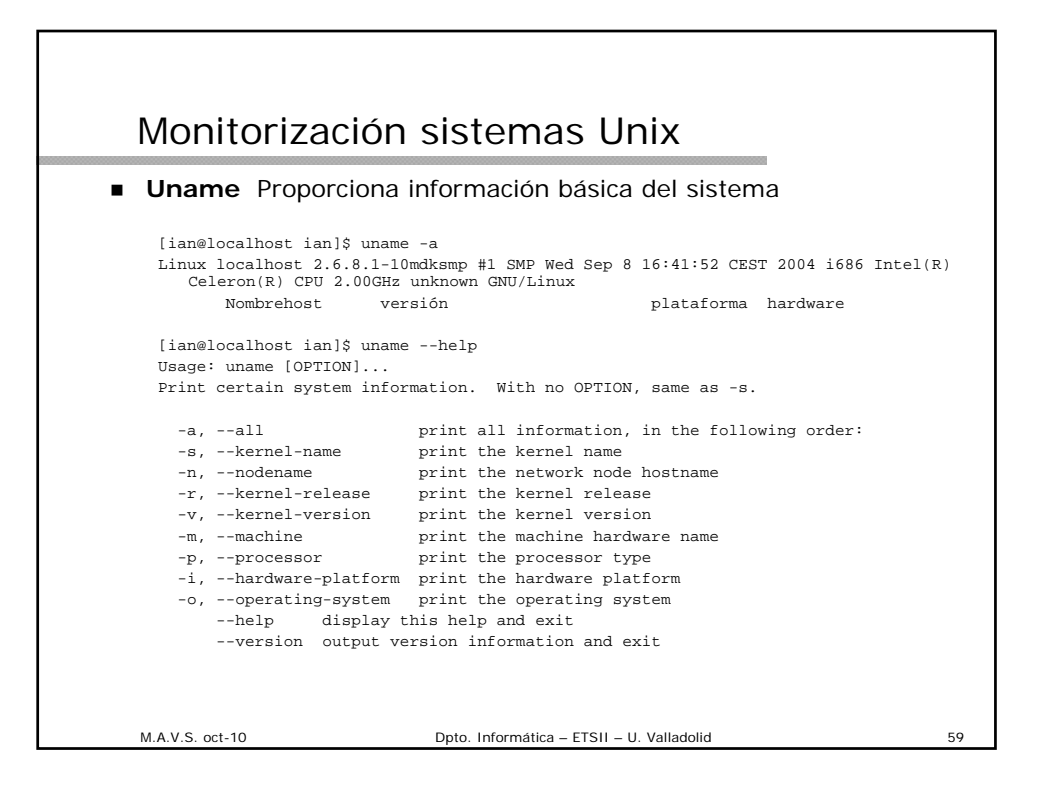

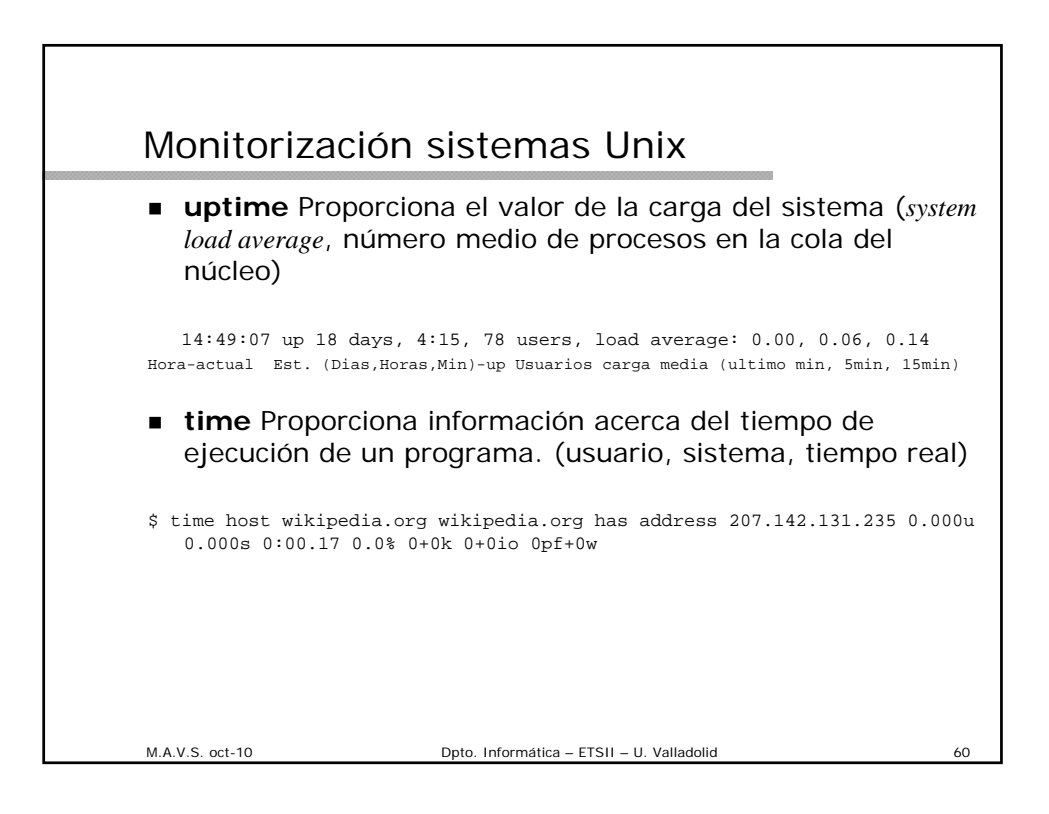

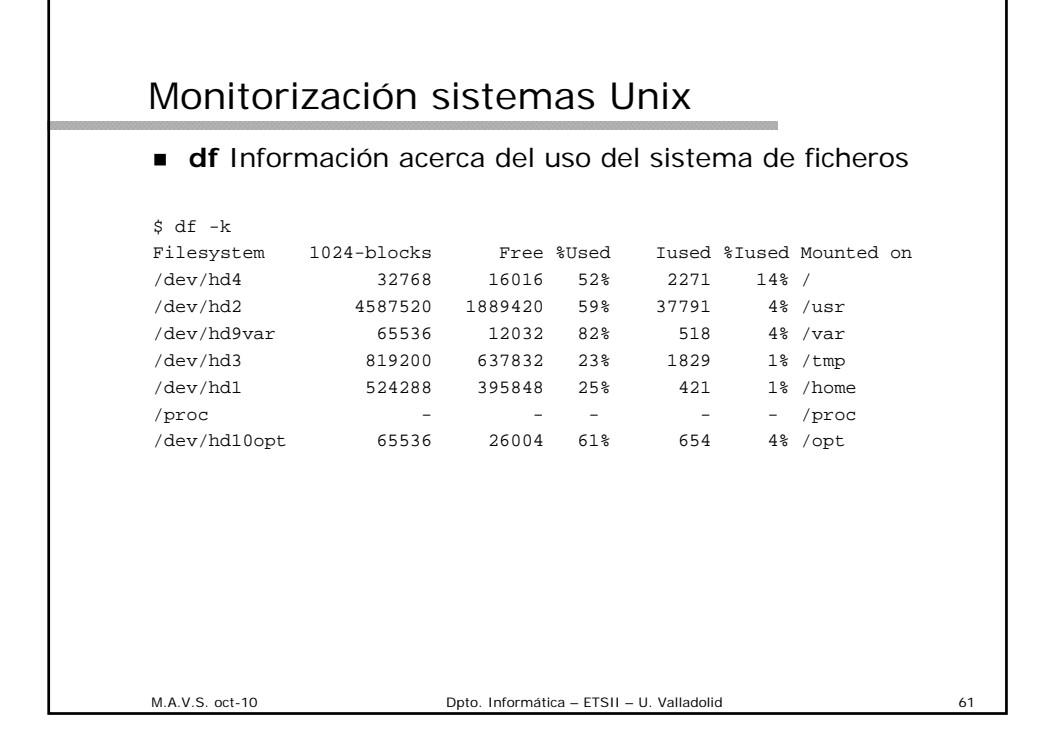

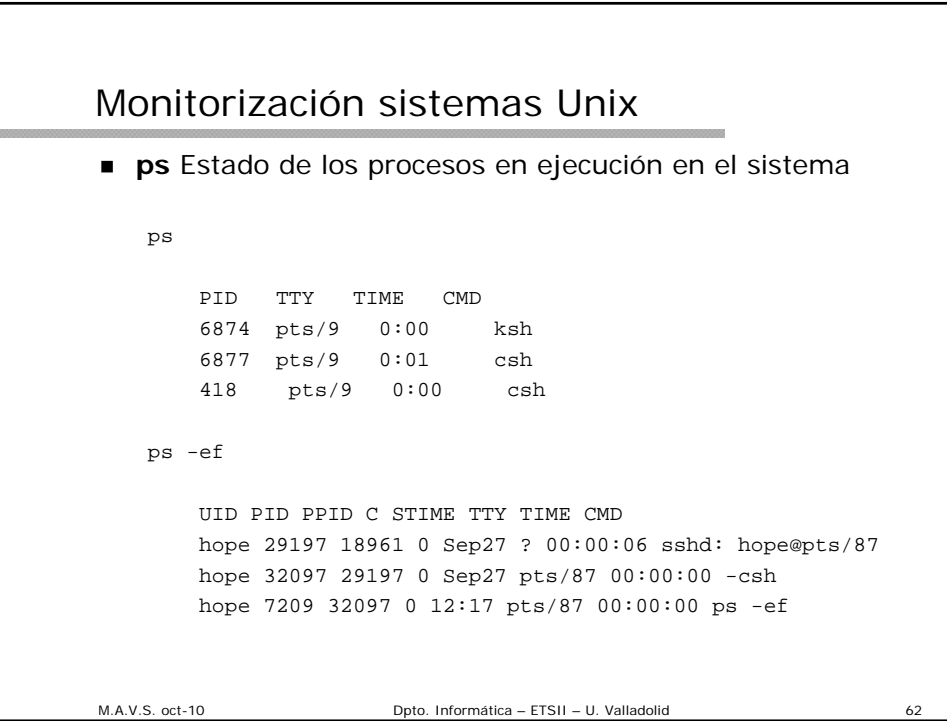

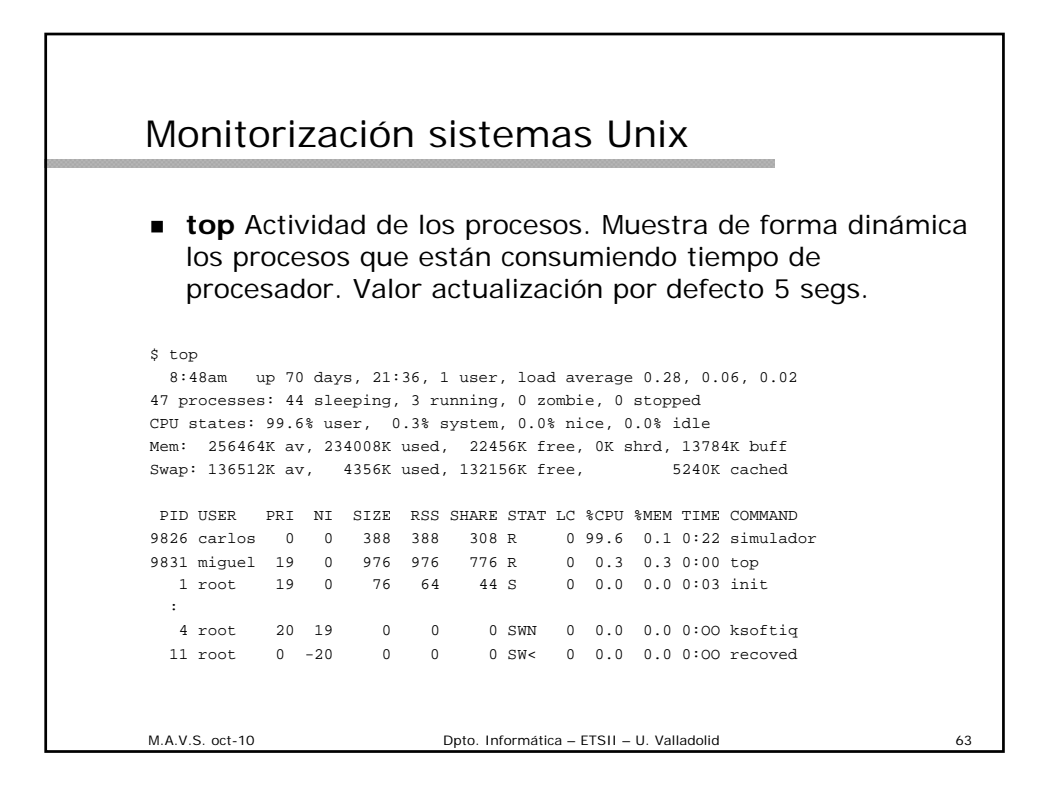

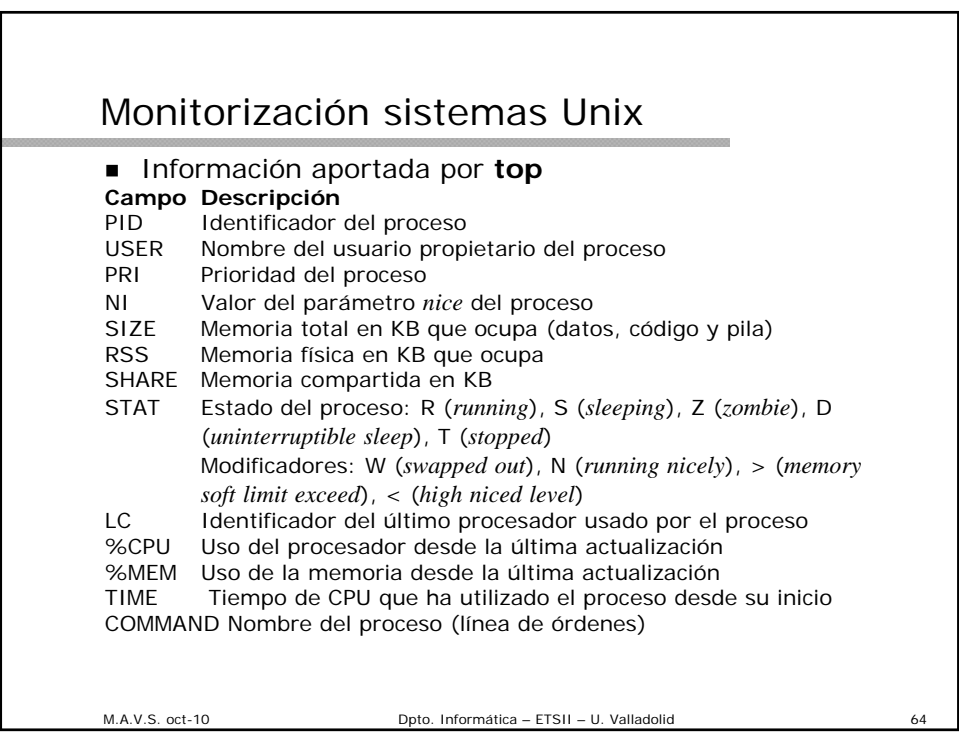

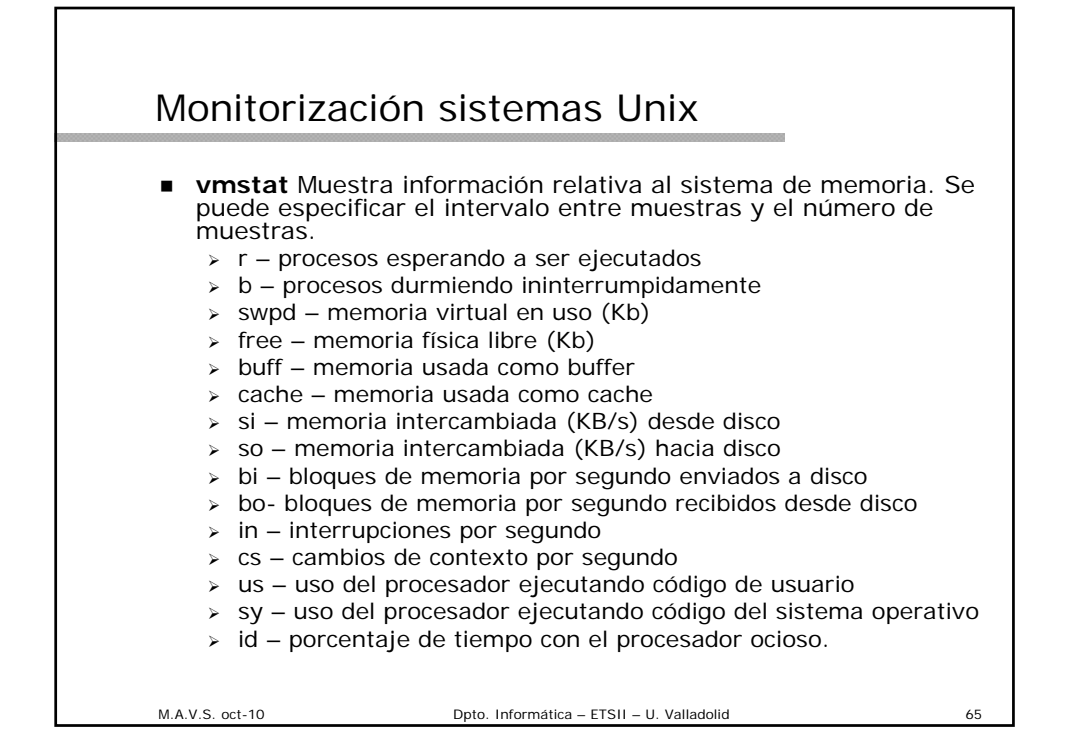

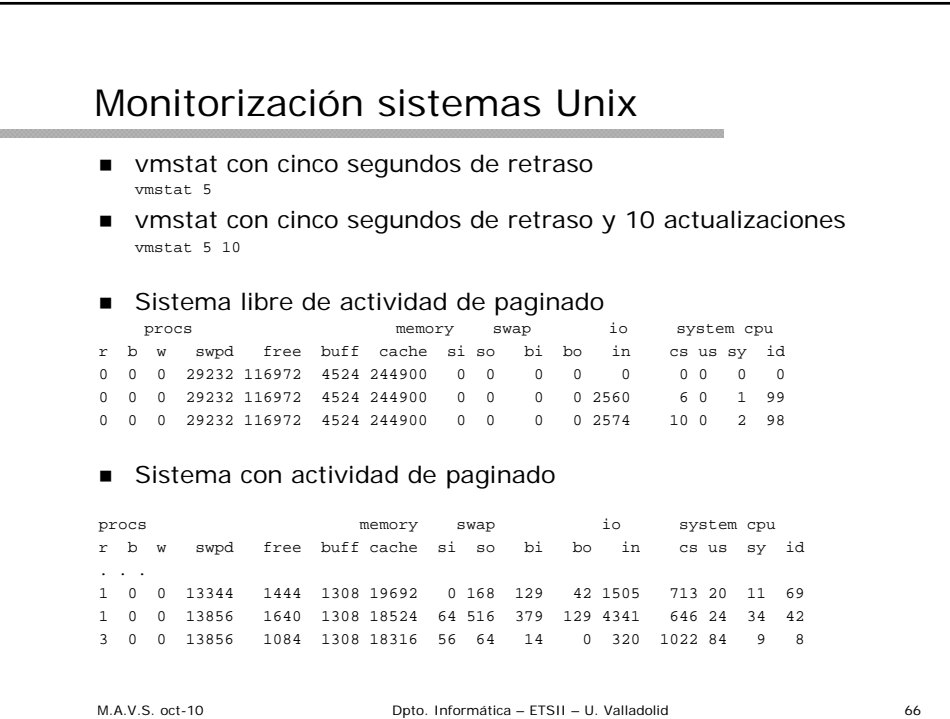

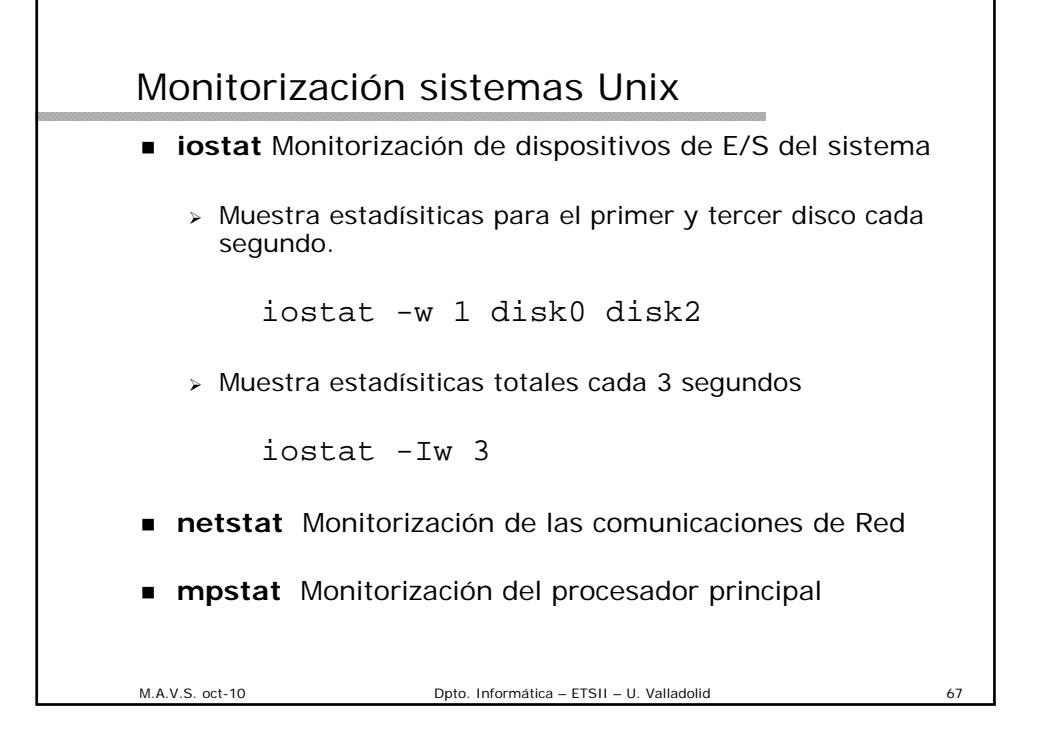

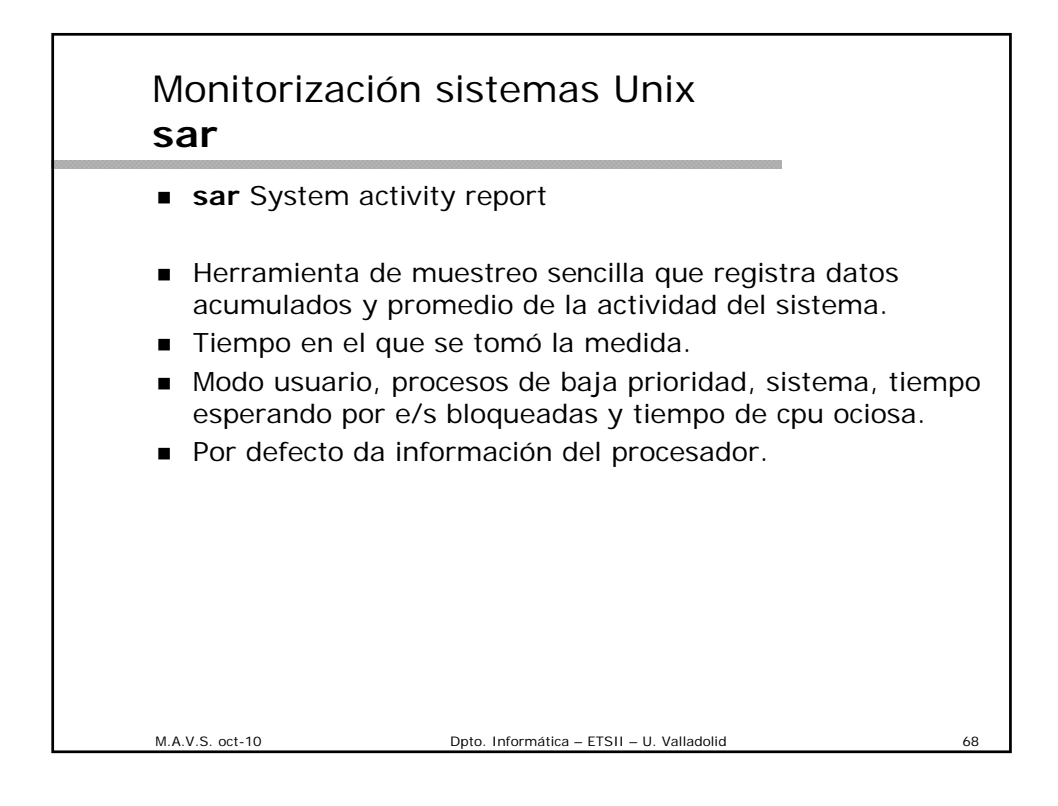

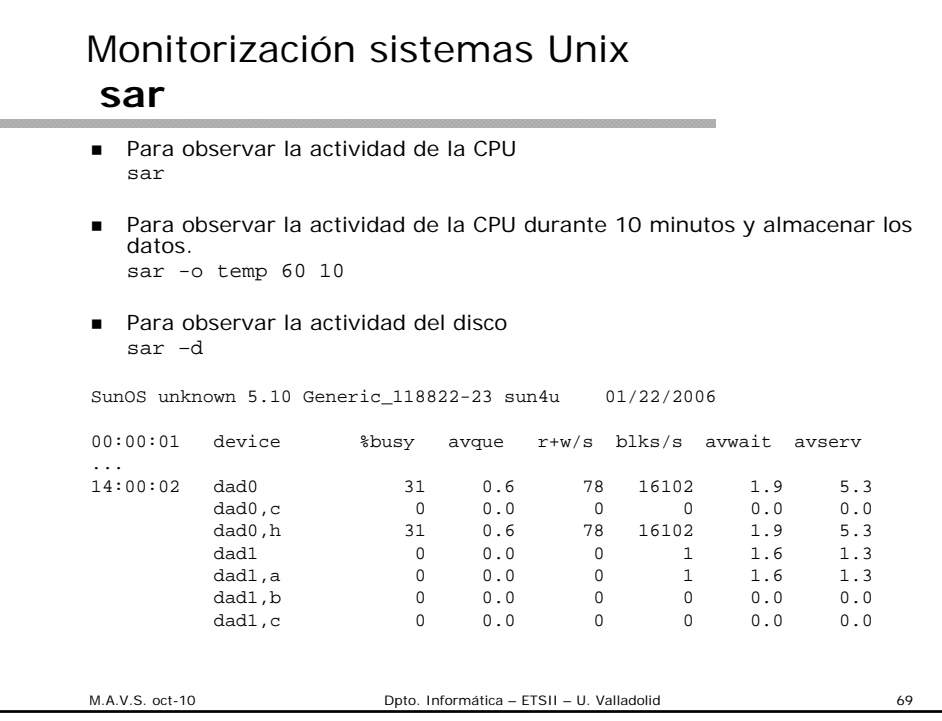

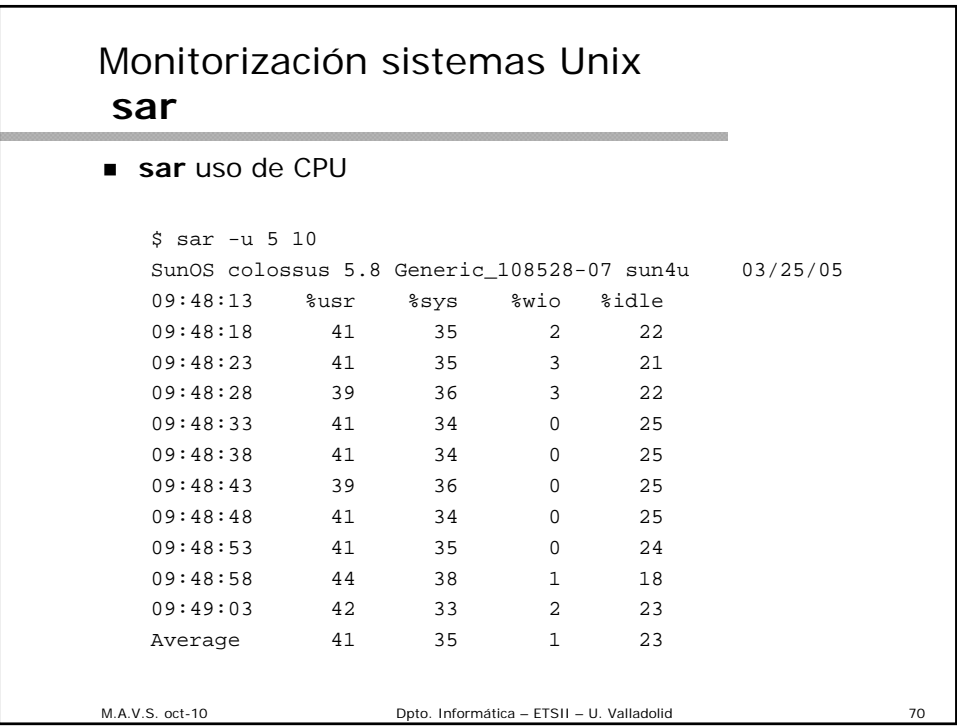

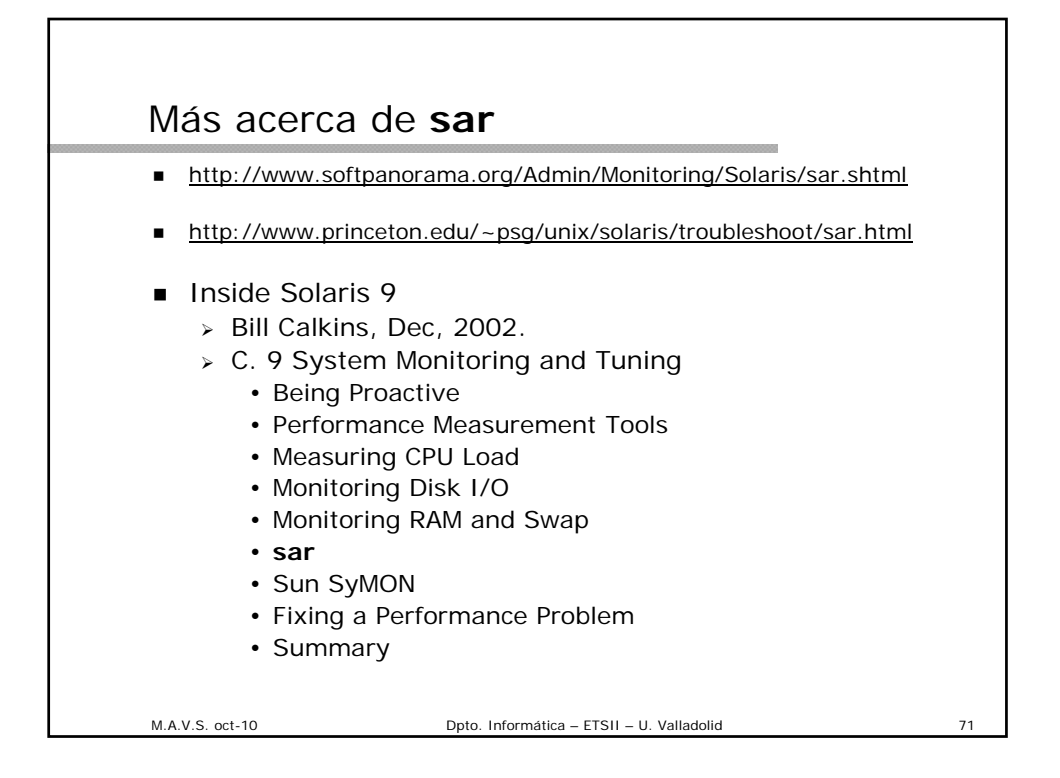

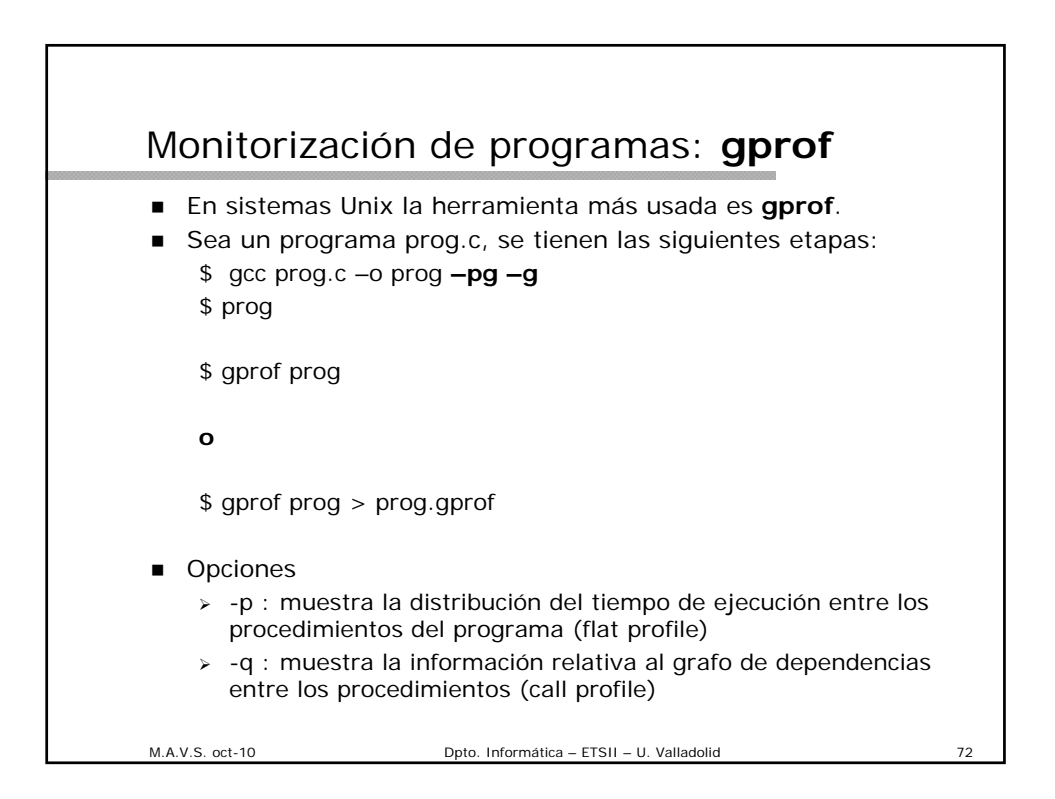

## Ejemplo (I)

```
Ducles.c
#include <math.h>
double a=3.14; b=6.34; c=-3.03;
long i;
void main () {
  producto(); producto(); producto();
  division(); division();
  }
producto(){
 for (i=0,i \le 500000000; i++)c=a*b;
  }
division(){
  for (i=0; i<30000000; i++)
   c=a/b;
  }
```
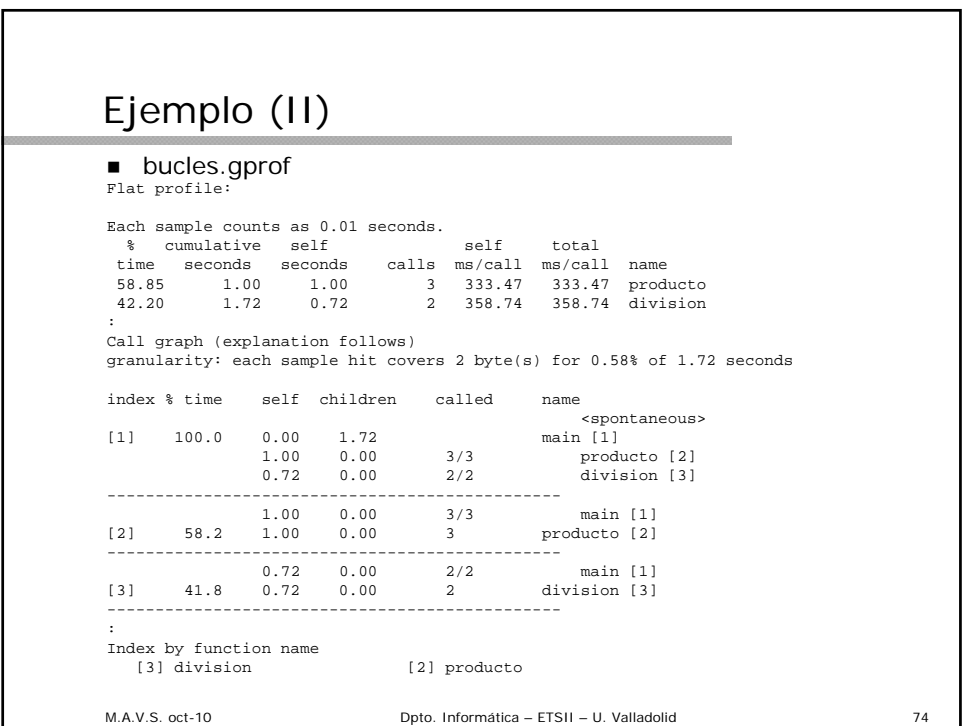

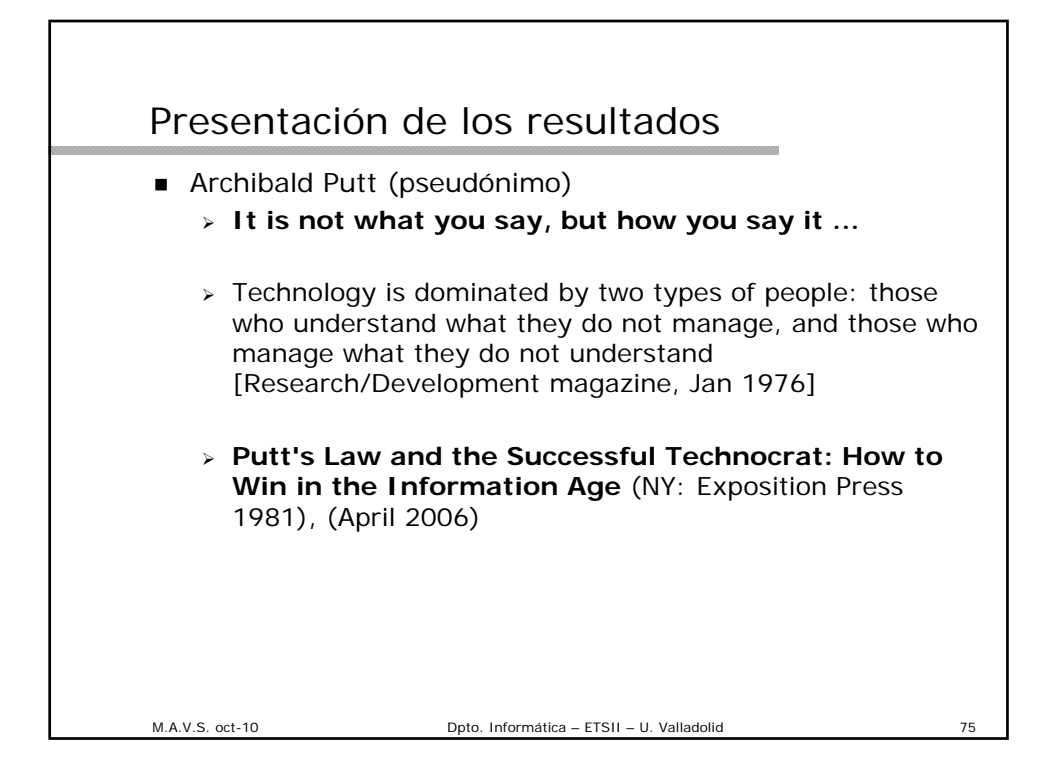

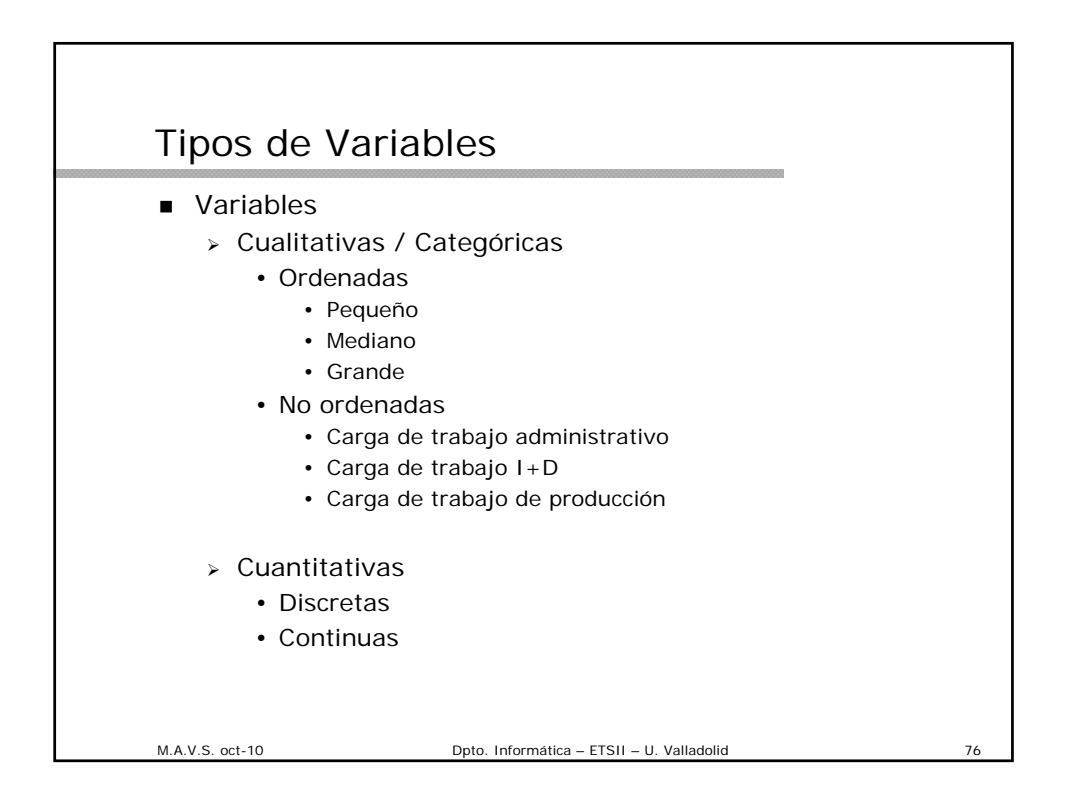

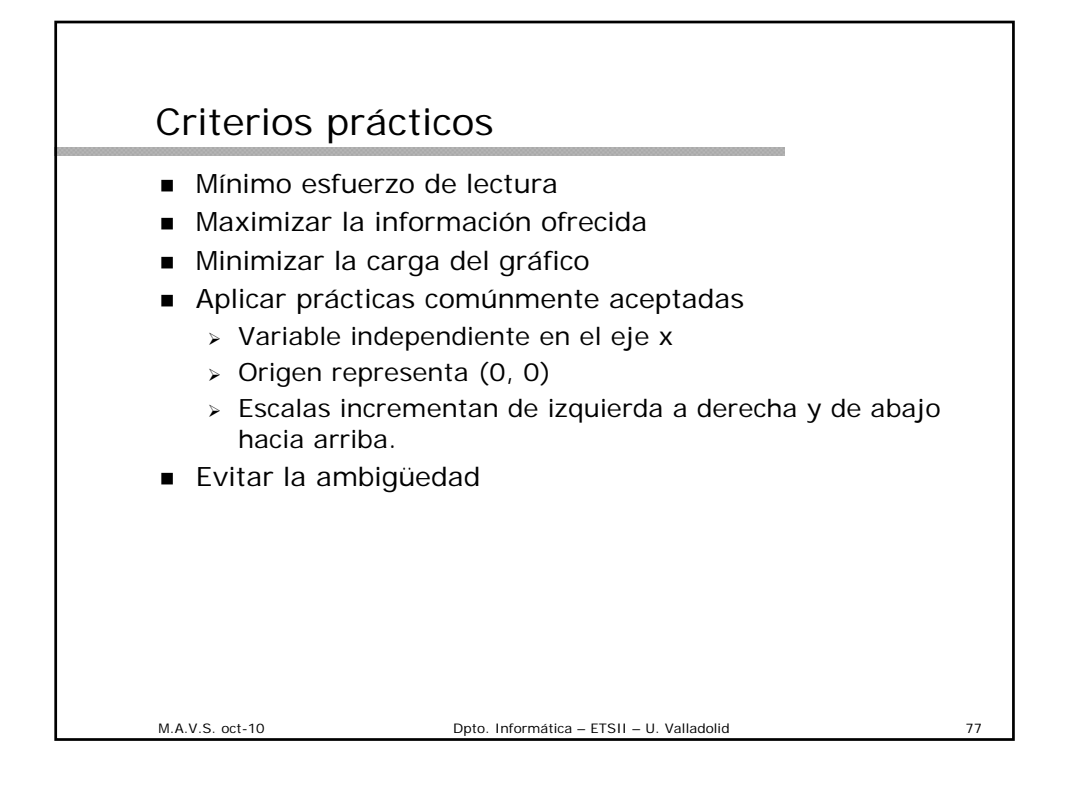

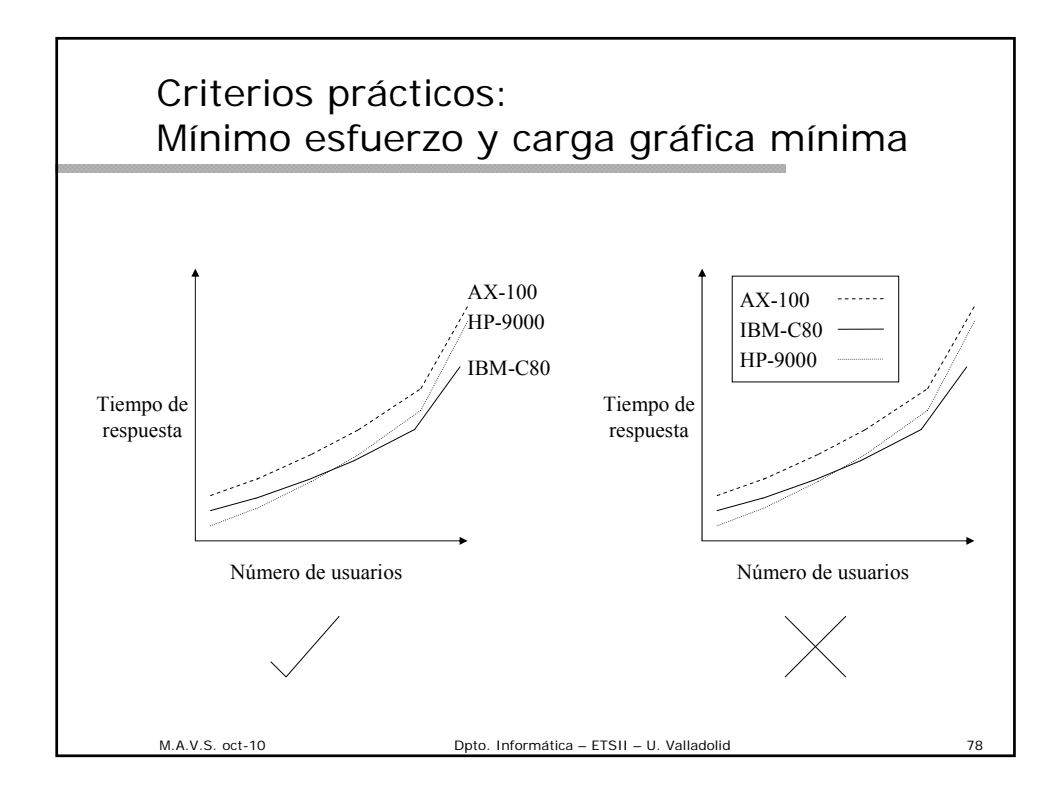

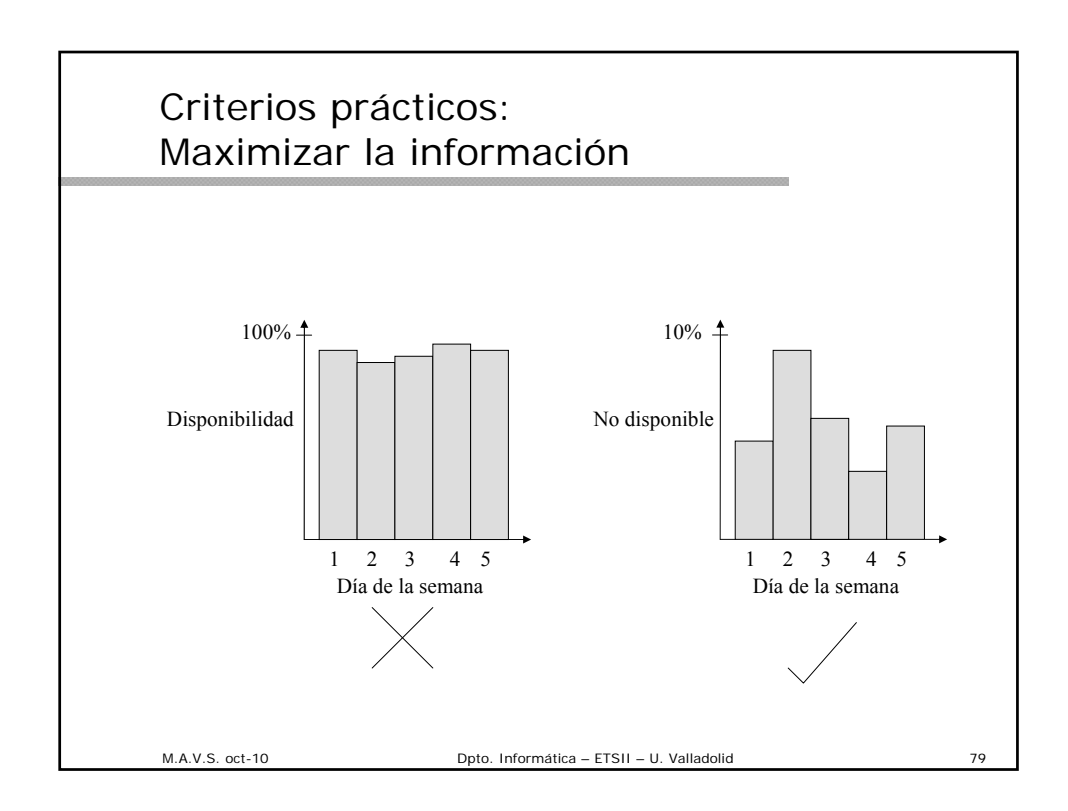

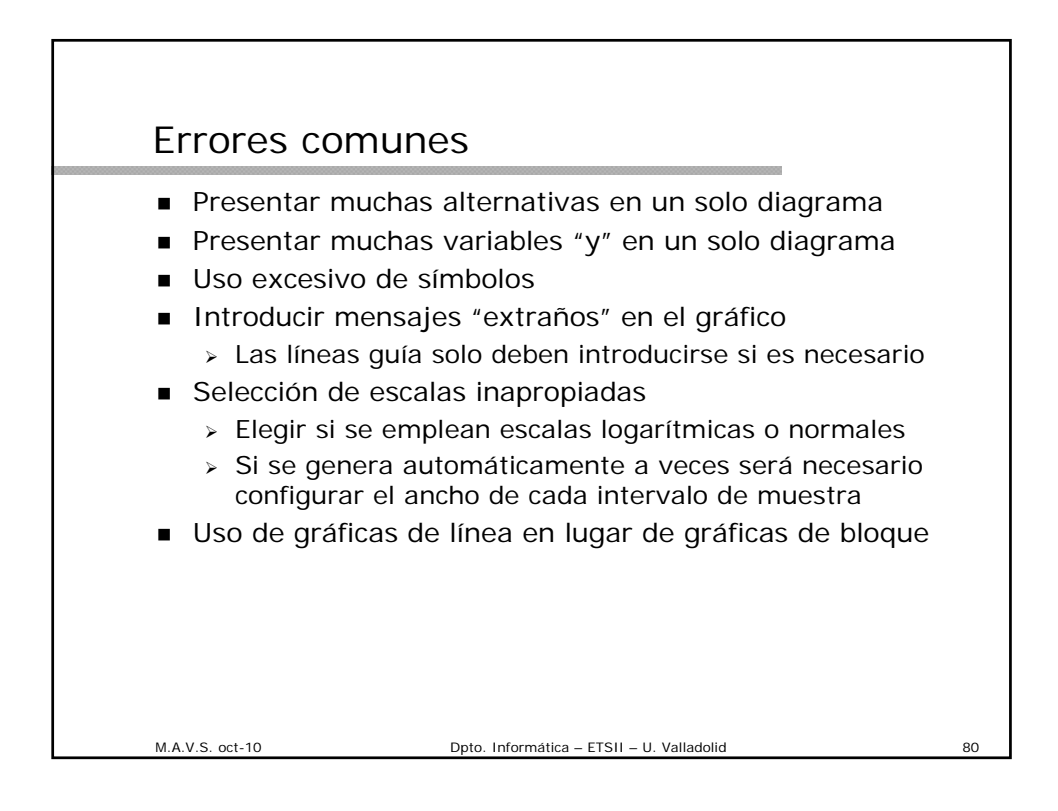

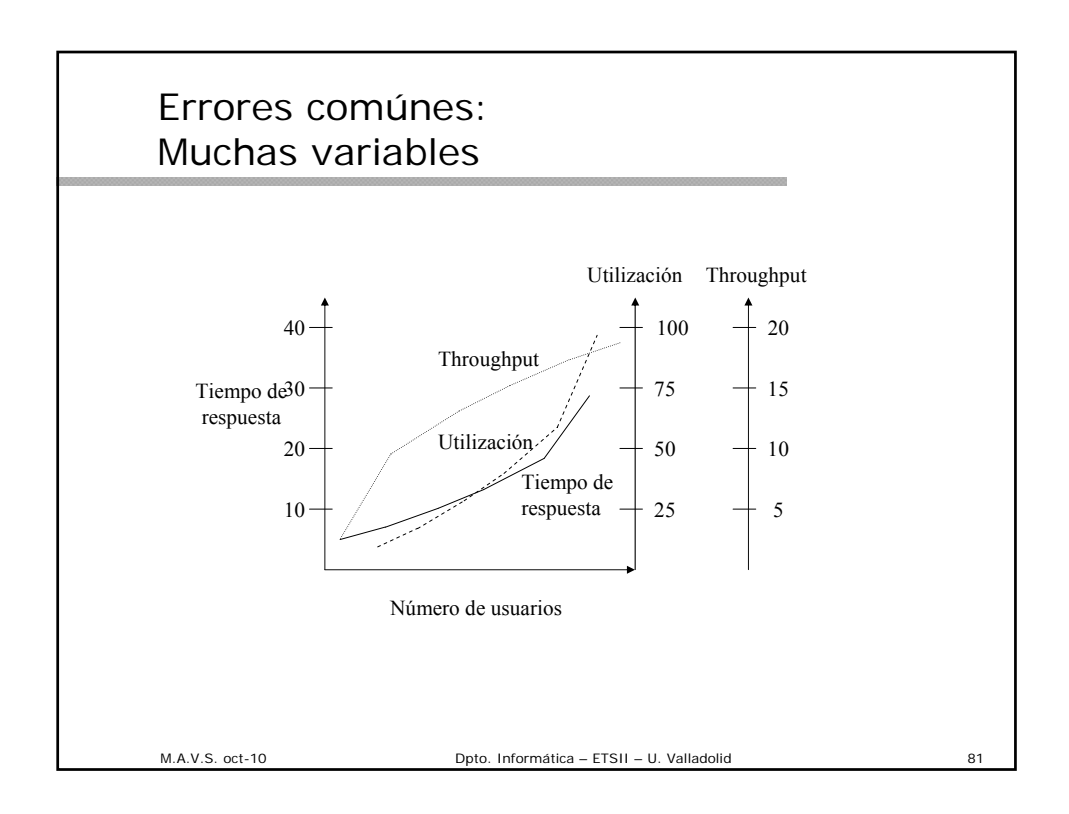

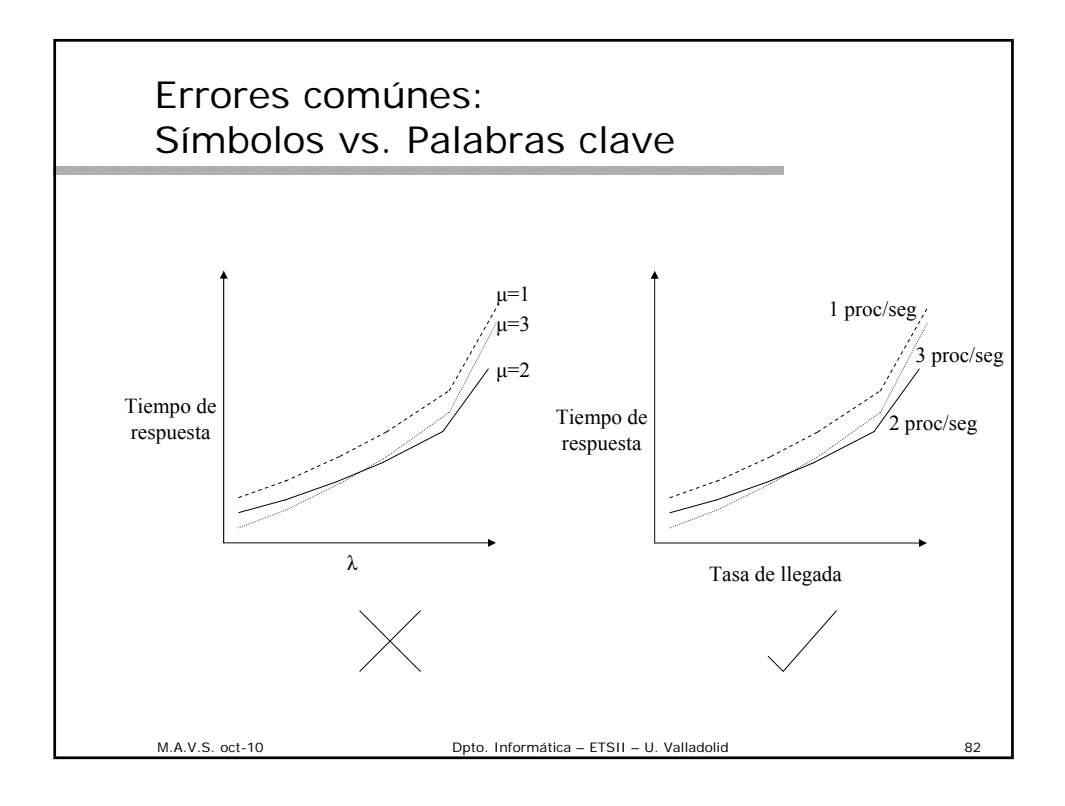

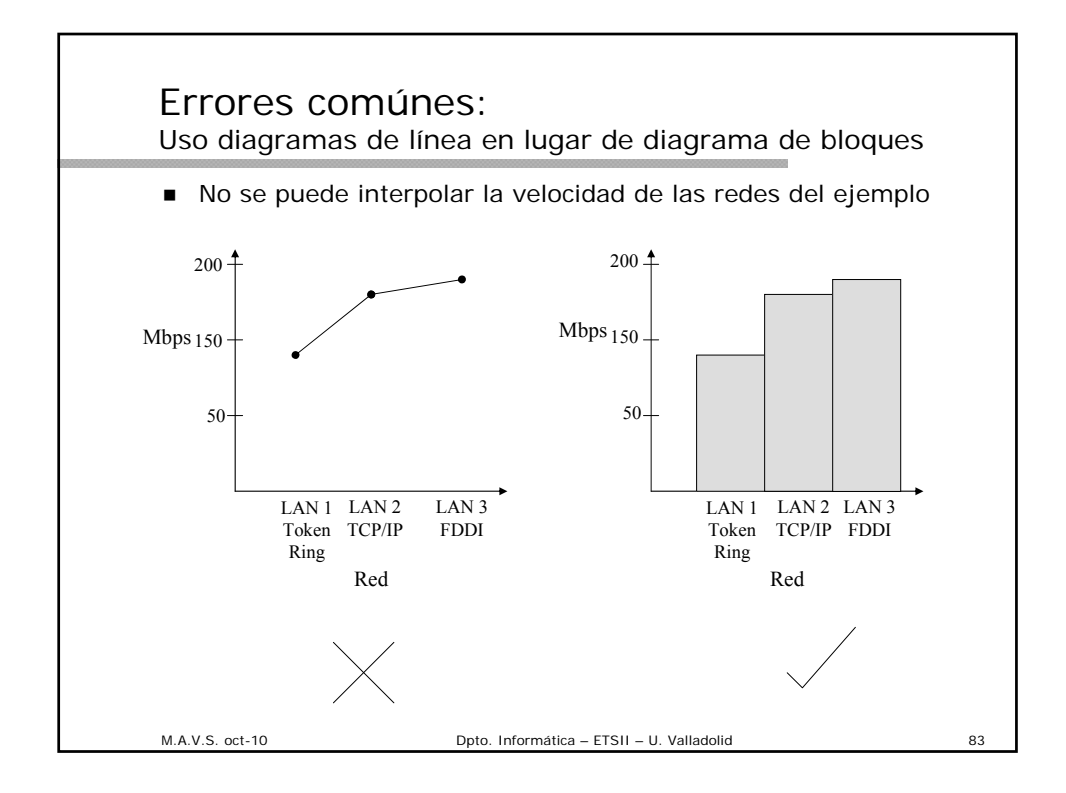

![](_page_41_Figure_1.jpeg)

![](_page_42_Figure_0.jpeg)

![](_page_42_Figure_1.jpeg)

![](_page_43_Figure_0.jpeg)

![](_page_43_Figure_1.jpeg)

![](_page_44_Figure_0.jpeg)

![](_page_44_Figure_1.jpeg)

![](_page_45_Figure_0.jpeg)

![](_page_45_Figure_1.jpeg)

![](_page_46_Figure_0.jpeg)

![](_page_46_Figure_1.jpeg)

### Gráficas de Kiviat: Introducción

- Introducidas por Kolence y Kiviat en 1973.
- Kiviat sugirió que se podía representar los valores de varias variables (a escala predeterminada) como semiejes irradiados desde un punto central, llamado *polo*.
- Los puntos correspondientes a los valores representados son unidos mediante rectas formando así una *gráfica de Kiviat*.
- Los ejes radiales representan 3 o más índices de rendimiento.
- Los puntos que señalan los valores de los índices representados se conectan mediante rectas con los puntos de los ejes vecinos.
- La interpretación libre de la idea de Kiviat dio origen a la aparición de varias versiones del diagrama.
- La más común es la conocida como "*versíón de Kent*" (1974).

![](_page_47_Figure_11.jpeg)

#### Gráficas de Kiviat: Versión de Kent

- Indica como ordenar los índices de rendimiento considerados.
	- 1. Seleccionar un número par de variables a se estudiadas.
		- La mitad de ellas deben ser índices de rendimiento "buenos" (HB).
		- La otra mitad deben ser índices de rendimiento "malos" (LB).
	- 2. Dividir el círculo en tantos sectores como variables se consideren. Un lado del primer sector debe coincidir con el semieje vertical superior. 3. Numerar secuencialmente los semiejes partiendo por el semieje
	- vertical superior (preferiblemente en sentido de las agujas del reloj).
	- 4. Asociar los índices HB a los semiejes impares y los índices LB a los semiejes pares.
- Bajo éste criterio la gráfica de Kiviat del rendimiento de un sistema ideal tiene la forma de estrella.

![](_page_48_Picture_148.jpeg)

![](_page_49_Figure_0.jpeg)

![](_page_49_Figure_1.jpeg)

![](_page_50_Figure_0.jpeg)

![](_page_50_Figure_1.jpeg)

![](_page_51_Figure_0.jpeg)

![](_page_51_Figure_1.jpeg)

![](_page_52_Figure_0.jpeg)

![](_page_52_Picture_1.jpeg)

![](_page_53_Figure_0.jpeg)

![](_page_53_Figure_1.jpeg)